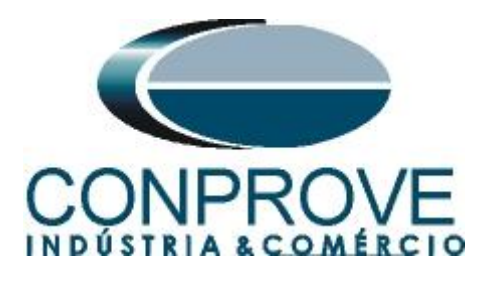

**INSTRUMENTOS PARA TESTES ELÉTRICOS Tutorial de Teste**

**Tipo de Equipamento:** Relé de Proteção

**Marca:** Diversas

**Modelo:** Diversos

**Ferramentas Utilizadas:** CE-6006; CE-67NET; CE-6707; CE-6710; CE-7012

**Objetivo:** Configurar a mala de teste para enviar mensagens GOOSE.

**Controle de Versão:**

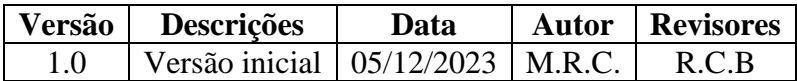

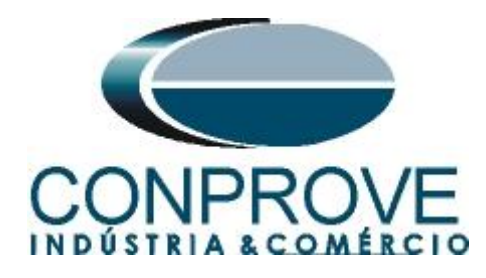

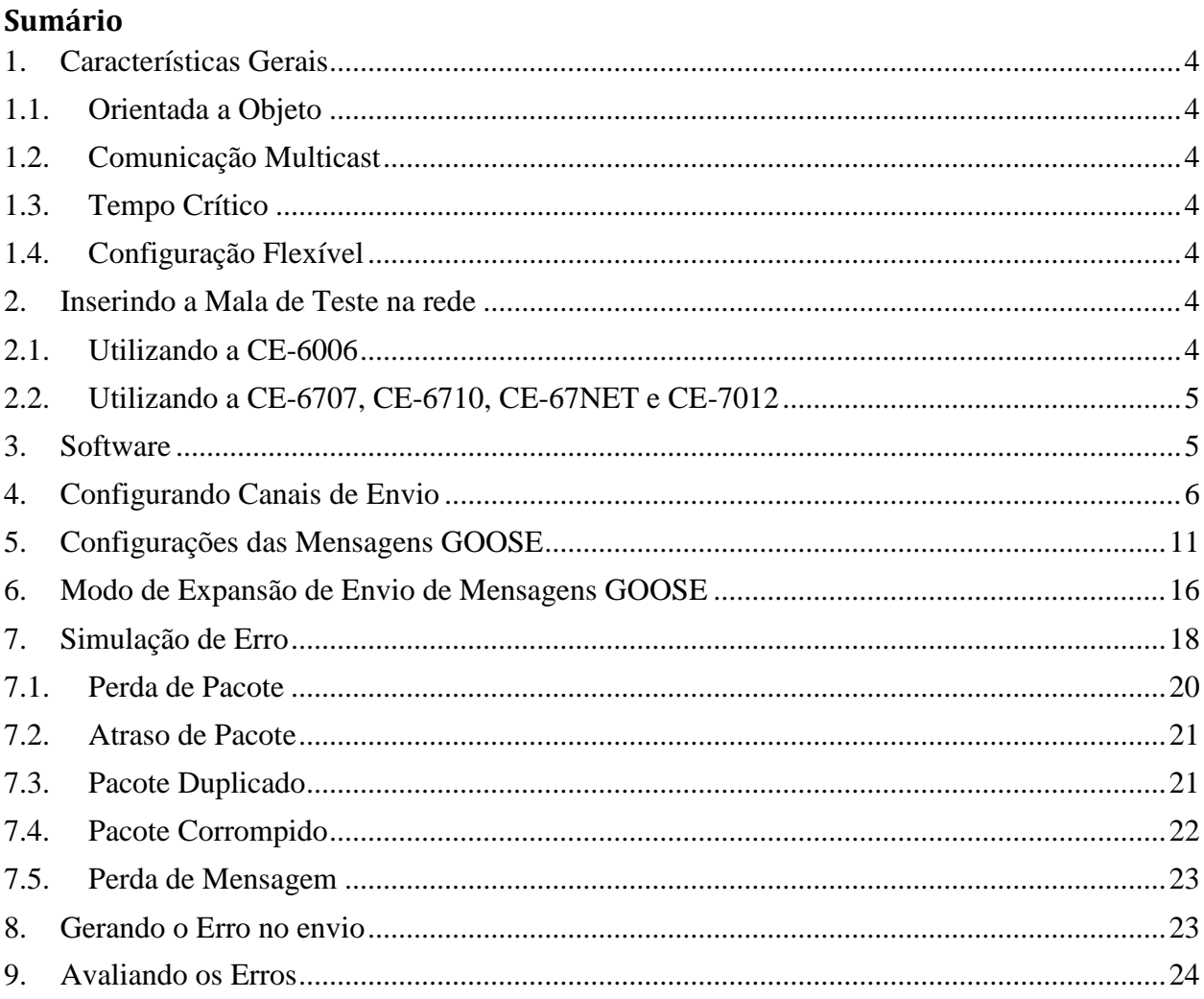

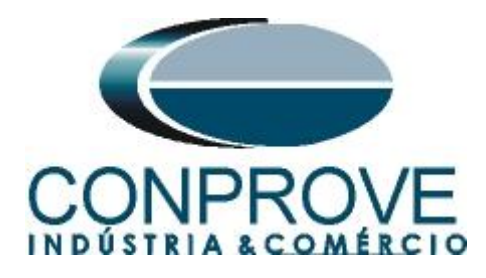

### **Termo de Responsabilidade**

As informações contidas nesse tutorial são constantemente verificadas. Entretanto, diferenças na descrição não podem ser completamente excluídas; desta forma, a CONPROVE se exime de qualquer responsabilidade, quanto a erros ou omissões contidos nas informações transmitidas.

Sugestões para aperfeiçoamento desse material são bem vindas, bastando o usuário entrar em contato através do email [suporte@conprove.com.br.](mailto:suporte@conprove.com.br)

O tutorial contém conhecimentos obtidos dos recursos e dados técnicos no momento em que foi escrito. Portanto a CONPROVE reserva-se o direito de executar alterações nesse documento sem aviso prévio.

Este documento tem como objetivo ser apenas um guia, o manual do equipamento a ser testado deve ser sempre consultado.

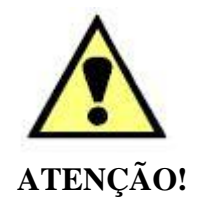

O equipamento gera valores de correntes e tensões elevadas durante sua operação. O uso indevido do equipamento pode acarretar em danos materiais e físicos.

Somente pessoas com qualificação adequada devem manusear o instrumento. Observa-se que o usuário deve possuir treinamento satisfatório quanto aos procedimentos de manutenção, um bom conhecimento do equipamento a ser testado e ainda estar ciente das normas e regulamentos de segurança.

# **Copyright**

Copyright © CONPROVE. Todos os direitos reservados. A divulgação, reprodução total ou parcial do seu conteúdo, não está autorizada, a não ser que sejam expressamente permitidos. As violações são passíveis de sansões por leis.

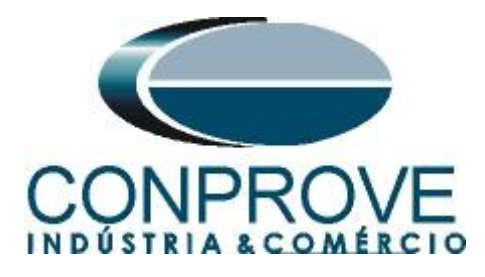

# <span id="page-3-0"></span>**1. Características Gerais**

GOOSE é um acrônimo para *"Generic Object Oriented Substation Events"*, sendo um protocolo definido na norma IEC 61850-8-1 com o objetivo de padronizar a comunicação e interoperabilidade em sistemas de proteção, controle e automação de subestações. As mensagens GOOSE são utilizadas para troca de informações entre "*Intelligent Electronic Device"* ou IEDs, podendo ser de trip ou de lógica.

As principais características das mensagens GOOSE são:

# <span id="page-3-1"></span>**1.1.Orientada a Objeto**

As mensagens GOOSE são orientadas a objetos e são utilizadas para transmitir eventos ou estados relacionados a esses objetos dentro da subestação.

Cada mensagem GOOSE é associada a um objeto específico no modelo de dados da norma IEC 61850. Esses objetos representam equipamentos, estados, eventos ou outros elementos relevantes para o funcionamento da subestação.

## <span id="page-3-2"></span>**1.2.Comunicação Multicast**

O GOOSE utiliza comunicação multicast para publicar as mensagens a todos os dispositivos interessados na informação contida na mensagem.

Isso significa que as mensagens GOOSE são transmitidas para todos os dispositivos na rede habilitados para assinar as informações sobre um determinado evento.

# <span id="page-3-3"></span>**1.3.Tempo Crítico**

Uma das principais características do GOOSE é ser de tempo crítico, o que significar ter baixa latência na transmissão de mensagens. Isso é crucial em aplicações de proteção de subestação, onde tempos de resposta rápidos são essenciais para evitar danos ao equipamento e garantir a segurança do sistema.

# <span id="page-3-4"></span>**1.4.Configuração Flexível**

A norma IEC 61850 fornece flexibilidade na configuração e parametrização das mensagens GOOSE, permitindo adaptar a comunicação às necessidades específicas de cada subestação.

### <span id="page-3-5"></span>**2. Inserindo a Mala de Teste na rede**

### <span id="page-3-6"></span>**2.1.Utilizando a CE-6006**

Deve-se conectar um cabo Ethernet a entrada RJ45 na parte traseira da mala e ligá-lo em um switch.

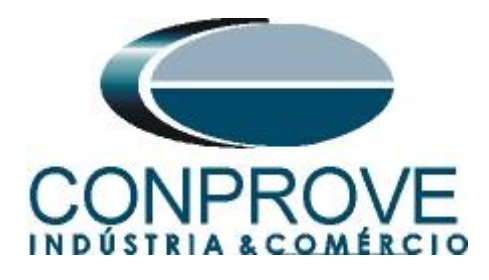

# <span id="page-4-0"></span>**2.2.Utilizando a CE-6707, CE-6710, CE-67NET e CE-7012**

Deve-se conectar um cabo Ethernet ou de fibra óptica na parte traseira da mala e ligá-lo em um switch.

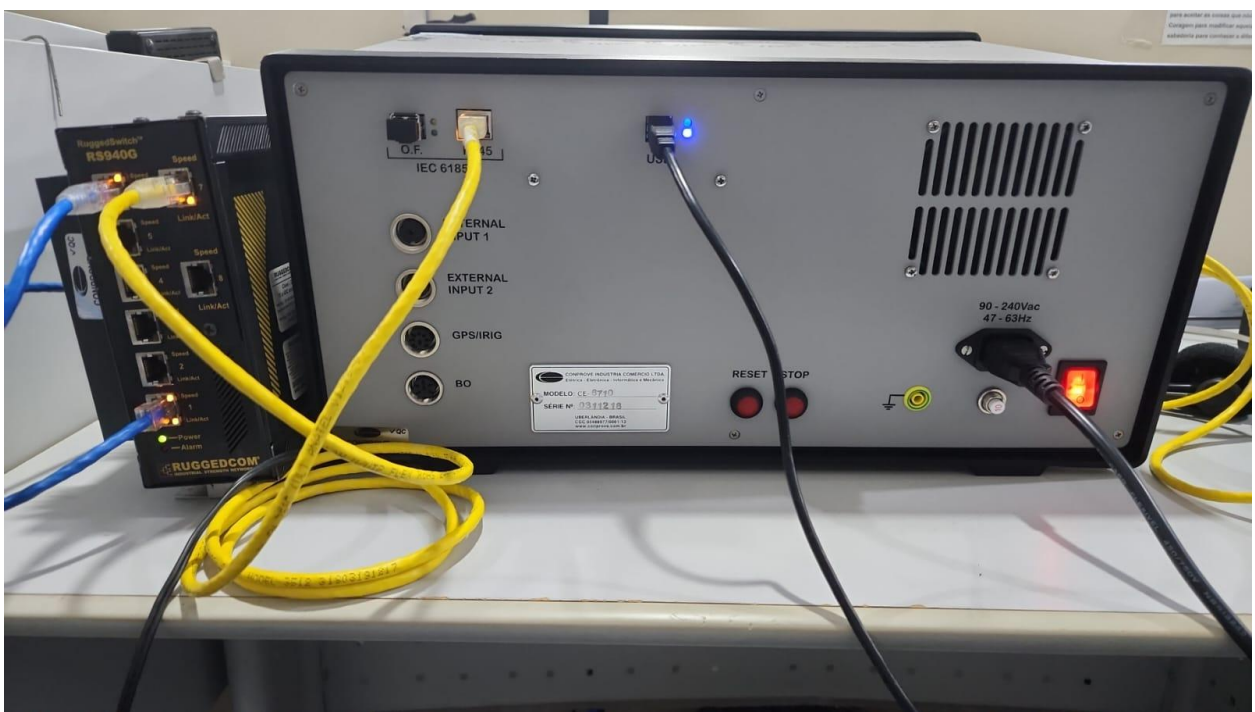

**Figura 1**

# <span id="page-4-1"></span>**3. Software**

Praticamente todos os aplicativos podem ser utilizados para envio de mensagens GOOSE sendo que o procedimento de configuração é idêntico em todos eles. Nesse caso será utilizado o software *"Sequencer"*. Clique no ícone do gerenciador de aplicativos *"CTC"*.

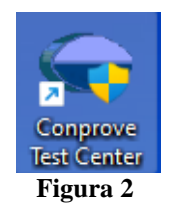

Efetue um clique no ícone do software *"Sequencer"*.

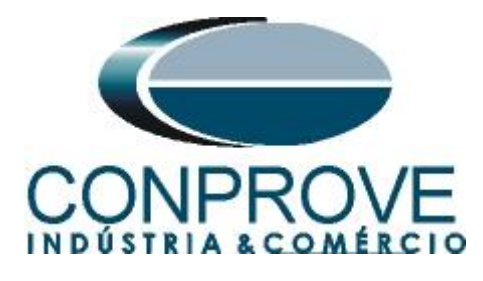

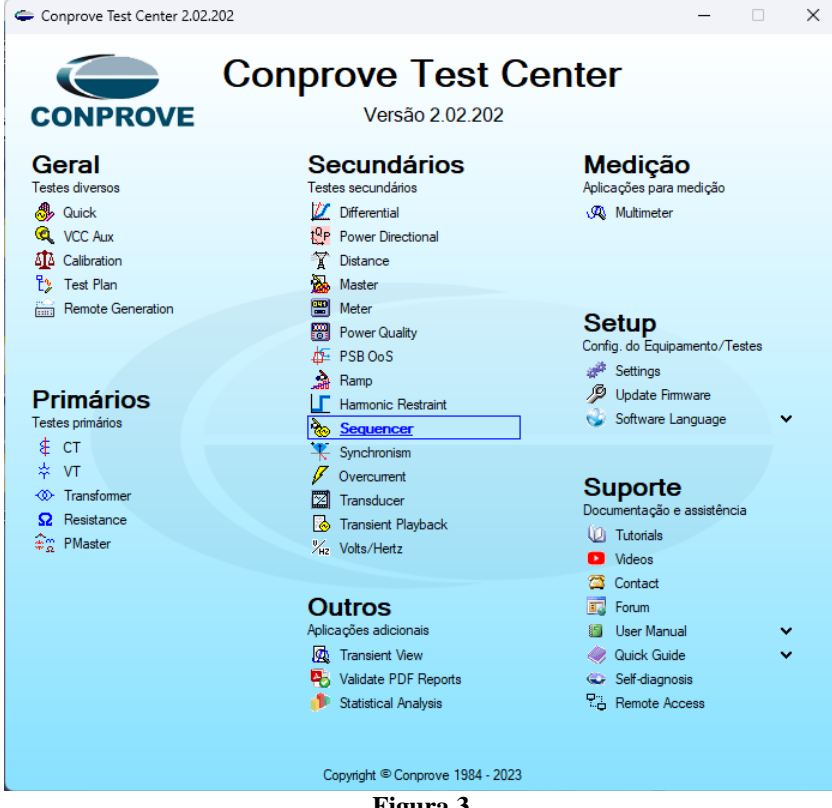

# **Figura 3**

# <span id="page-5-0"></span>**4. Configurando Canais de Envio**

Configure no software os canais de envio das mensagens GOOSE, portanto clique na opção *"Direc Canais"*.

| <b>&amp;</b>   <b>D B</b>   <b>CE-6710</b> (0311218)                                                                                                    |                                                                                                    |                                                                                                 |                                                                     |                                   |                                                             |                                   |                                   |                     |                                                           |                                      |                                                                 |                       | $\Box$     | ×<br>$\bullet$<br>$\widehat{\phantom{a}}$ |
|----------------------------------------------------------------------------------------------------|----------------------------------------------------------------------------------------------------|-------------------------------------------------------------------------------------------------|---------------------------------------------------------------------|-----------------------------------|-------------------------------------------------------------|-----------------------------------|-----------------------------------|---------------------|-----------------------------------------------------------|--------------------------------------|-----------------------------------------------------------------|-----------------------|------------|-------------------------------------------|
| Exibir Opções Software<br>Início<br>Arquivo<br>Q<br>Config Hrd < Config GOOSE<br>$\sum_{i=1}^{n}$<br>Config Sync 50 Config SV<br>Canais to Conexão<br>Inserir<br>Nova<br>Hardware   | Inserir Cópia   8   D Ref Ang Automática<br>Excluir Sel.<br>Excluir Todas                          | <b>18 81</b><br>Seguência                                                                       | Va<br>Separar Nós/Bin                                               | 巖<br>Reeditar<br>Teste            | Em Edição<br>图 Excluir Teste<br>Excluir Todos<br>Resultados |                                   | ь<br>Iniciar Parar                |                     | <mark>じ</mark> Nº de Repetições 0 <del>↓</del><br>Geração | $P_{\rm H}$<br>Geração<br>Estática - | <b>Bo</b> due<br>医<br>$+$ $*$<br>Ajustes<br><b>6-</b><br>Opcões | 「蓋<br>Relatório Unids | $\bigcirc$ | 局<br>Lavout                               |
| Sequências<br>$\cdot$ $\times$                                                                                                    |                                                                                                    |                                                                                                 | Forma de Onda Fasores Trajetórias Harmônicas Sincronoscópio Plano Z |                                   |                                                             |                                   |                                   |                     |                                                           |                                      |                                                                 |                       |            | $\bullet \times$                          |
| 001 Sec001<br>$\vee$ NO01                                                                                                    | 1.0<br>NO01 - Tensões<br>$\sqrt{2}$ AO_V01<br>$\boxed{V}$ AO_V02<br>$\sqrt{40}$ AO_V03<br>V AO_V04 |                                                                                                 |                                                                     |                                   |                                                             |                                   |                                   |                     |                                                           |                                      |                                                                 |                       |            |                                           |
| v Saídas Analog. DC                                                                                                    |                                                                                                    | $4,00n$ VM.                                                                                     |                                                                     |                                   |                                                             |                                   |                                   |                     |                                                           |                                      |                                                                 |                       |            |                                           |
| Saídas Binárias                                                                                                    |                                                                                                    | 2,00n                                                                                           |                                                                     |                                   |                                                             |                                   |                                   |                     |                                                           |                                      |                                                                 |                       |            |                                           |
| Saídas GOOSE<br>◡                                                                                                    |                                                                                                    |                                                                                                 |                                                                     |                                   |                                                             |                                   |                                   |                     |                                                           |                                      |                                                                 |                       |            |                                           |
| v Tempo e Avanço                                                                                                    |                                                                                                    | $-2.00n$                                                                                        |                                                                     |                                   |                                                             |                                   |                                   |                     |                                                           |                                      |                                                                 |                       |            |                                           |
|                                                                                                    |                                                                                                    | $-4.00n$<br>$\bullet$                                                                           | 100,0m                                                              | 200,0m                            | 300,0m                                                      | 400,0m                            |                                   | 0.500               | 0,600                                                     | 0,700                                | 0,800                                                           | 0,900                 | tisi       | 1,000                                     |
|                                                                                                    | NO01 - Correntes<br>V AO_I01<br>바 버 종 후                                                            | <b>V</b> AO 102<br>4,00n   I [A]<br>2.00 <sub>n</sub><br>0 <sub>0</sub><br>$\blacktriangleleft$ | $\sqrt{40}$ AO_103                                                  |                                   | <b>V</b> AO 104                                             |                                   | <b>V</b> AO 105                   | V AO_I06            |                                                           |                                      |                                                                 |                       |            | Ξ                                         |
| Avaliações                                                                                                    |                                                                                                    |                                                                                                 |                                                                     |                                   |                                                             |                                   |                                   |                     |                                                           |                                      |                                                                 |                       |            | 4 x                                       |
| $sclog.$ Comp.<br>÷<br><b>Nome</b><br>Ignorar antes<br>Tempo<br>$\overline{\phantom{a}}$<br>Aval. 1<br>$\overline{\Uparrow}$<br>$\Downarrow$<br>Relat TimeStamp GOOSE<br>Avaliações | Início                                                                                             | Fim                                                                                             | <b>Tnominal</b><br>0 <sub>s</sub>                                   | <b>Tdesvio-</b><br>0 <sub>s</sub> | Tdesvio+<br>0 <sub>s</sub>                                  | <b>Treat</b><br>0 <sub>s</sub>    | <b>T</b> desvio<br>0 <sub>s</sub> | <b>Status</b><br>-- |                                                           |                                      |                                                                 |                       | Nivel      | Ĝ.                                        |
| Status Proteção<br>Lista de Erros                                                                                                    |                                                                                                    |                                                                                                 |                                                                     |                                   |                                                             |                                   |                                   |                     |                                                           |                                      |                                                                 |                       |            |                                           |
| $\frac{1}{2}$ ON Line<br>Novo<br>$\cdots$                                                                                                    |                                                                                                    |                                                                                                 |                                                                     |                                   |                                                             | Fonte Aux: 0,00 V Aquecimento: 0% |                                   |                     |                                                           |                                      |                                                                 |                       |            |                                           |
|                                                                                                    |                                                                                                    |                                                                                                 |                                                                     |                                   | $Finance A$                                                 |                                   |                                   |                     |                                                           |                                      |                                                                 |                       |            |                                           |

**Figura 4**

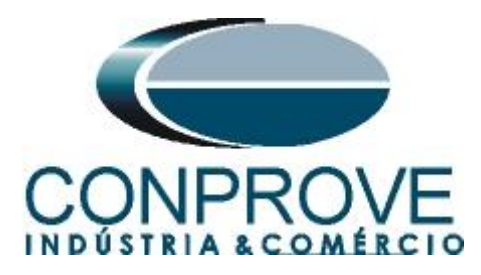

Escolha a opção *"Avançado",* a aba *"Saídas Binárias, GOOSE e Analog. DC"* e por fim clique no ícone *"+"* para adicionar até 6,0 envios de mensagens GOOSE (caso esteja utilizando o modelo CE-6006).

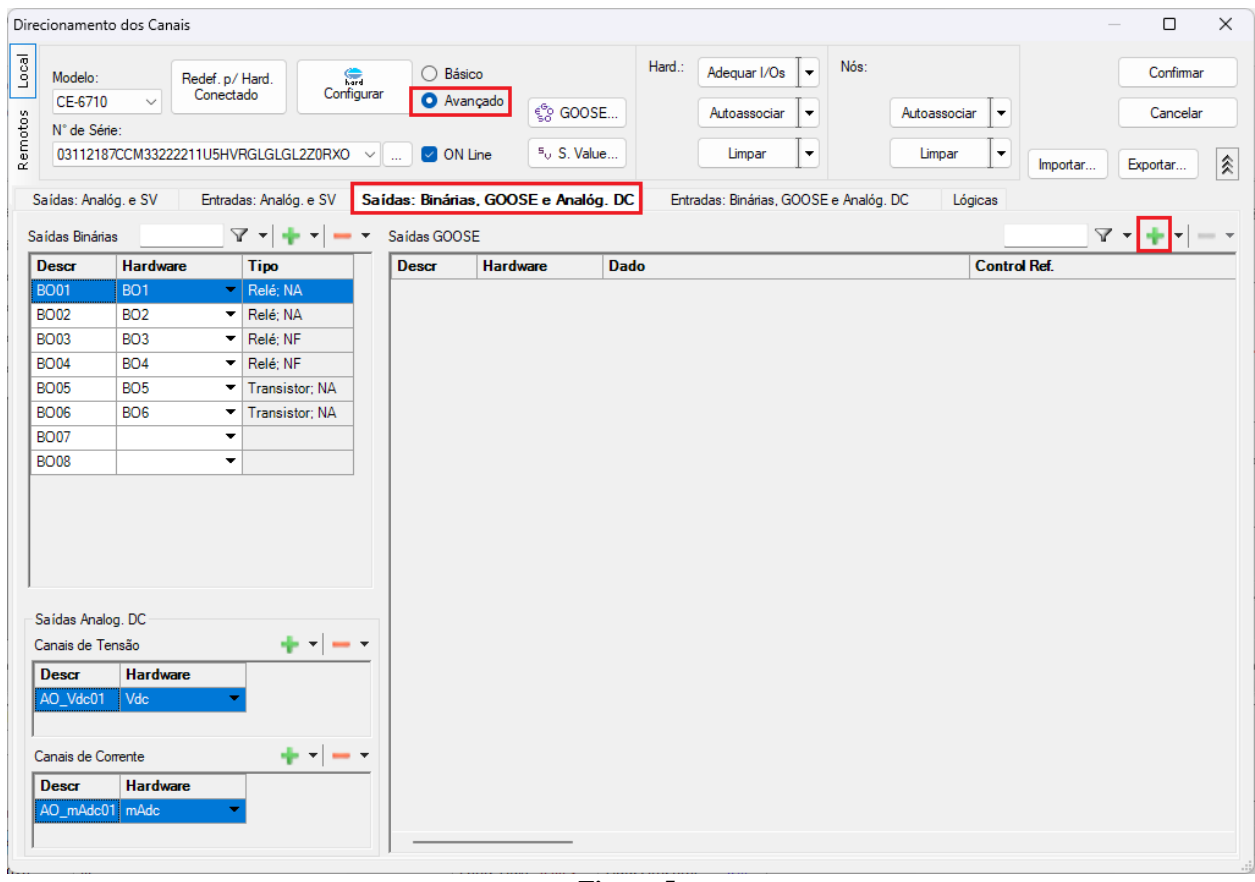

**Figura 5**

Nas outras malas o número máximo de 16 envios de mensagens GOOSE é permitido. Clique no ícone *"Configurar".*

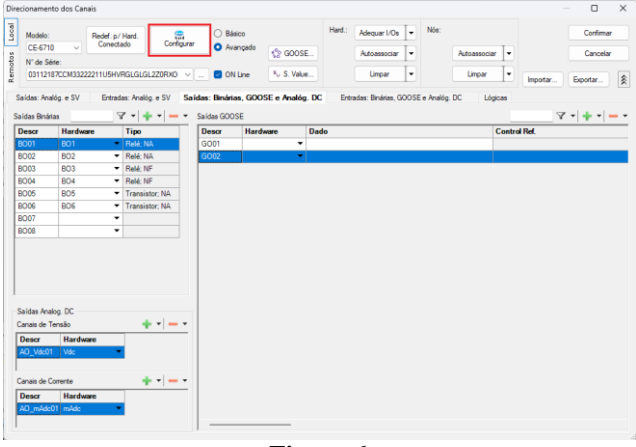

**Figura 6**

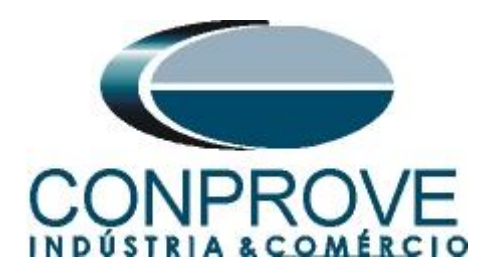

Na aba *"Sample Values"* deve-se configurar o valor zero no campo *"N° de Saídas Fixas".*

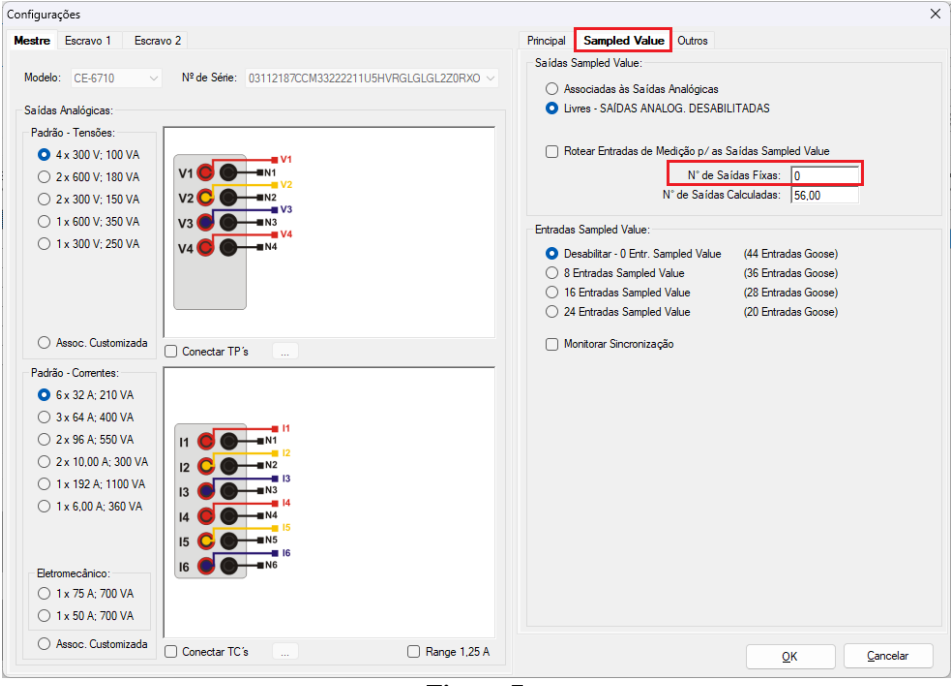

**Figura 7**

Deve-se escolher se a porta utilizada é a RJ45 ou Fibra Óptica, para isso escolha a aba *"Outros"* e selecione a opção desejada e clique em *"OK"*.

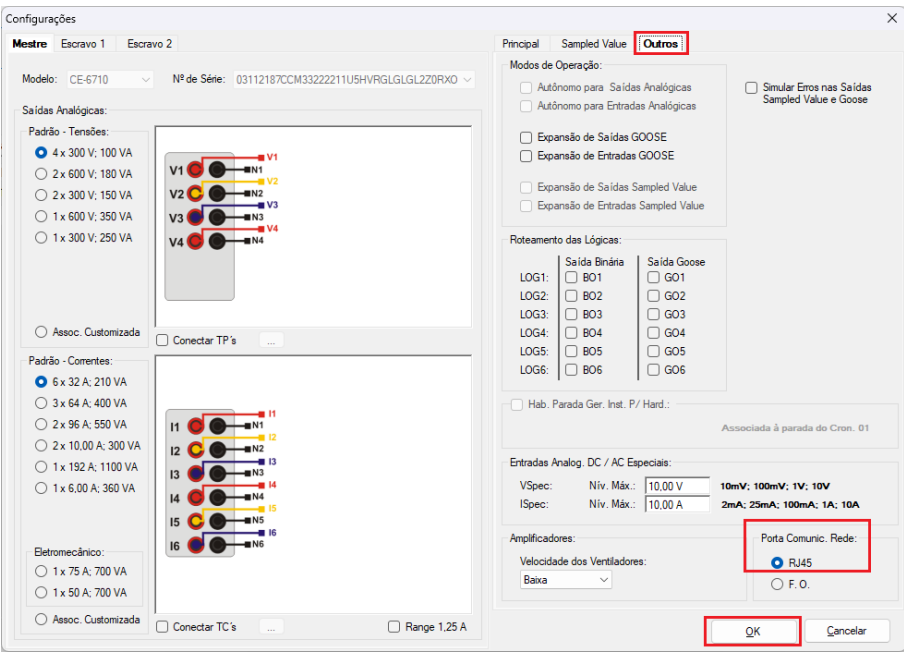

**Figura 8**

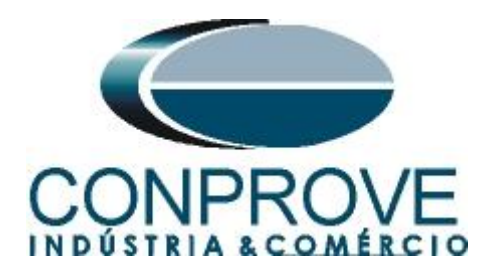

A mensagem GOOSE criada deve ser vinculada ao Hardware.

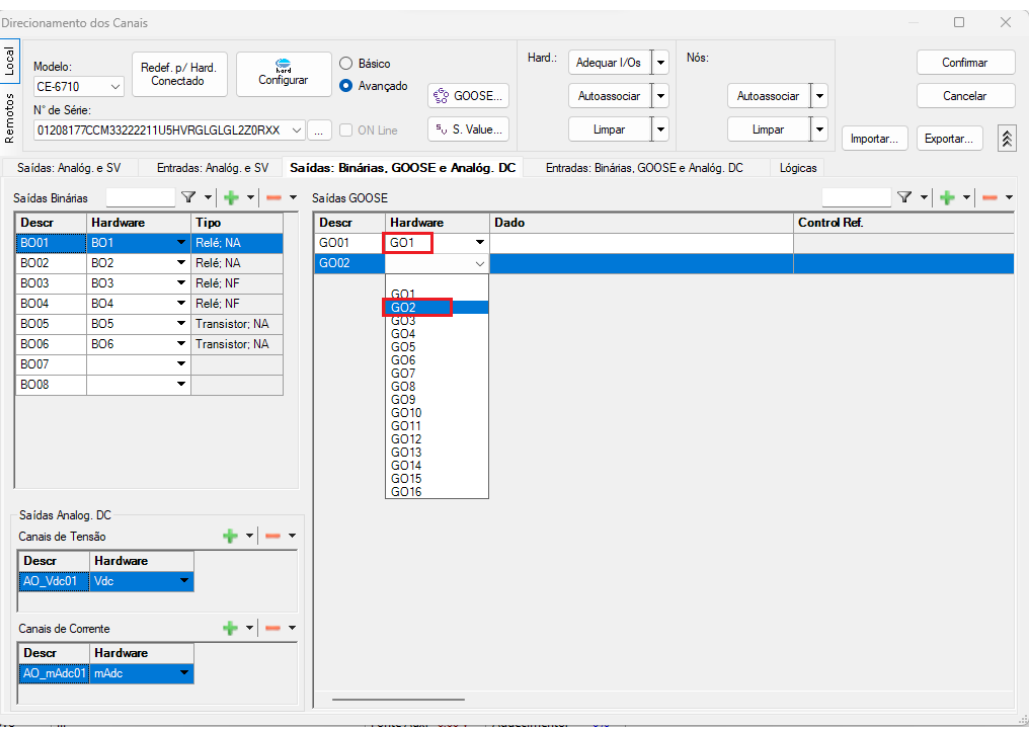

**Figura 9**

Uma maneira rápida e prática de criar todos os canais é autoassociá-los, é clicando na seta ao lado do botão *"Adequar I/Os"* e usar a opção *"Apenas na aba selecionada"*:

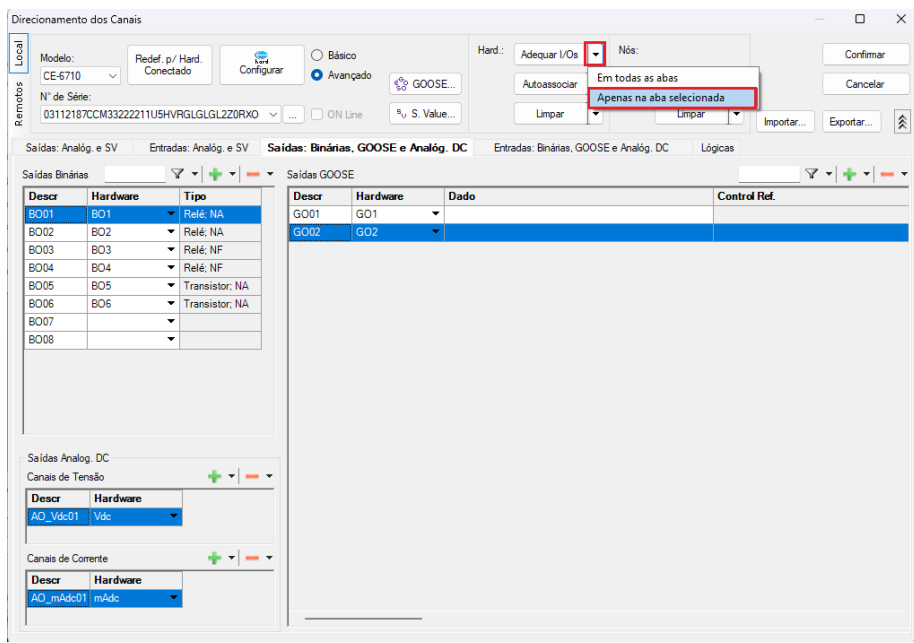

**Figura 10**

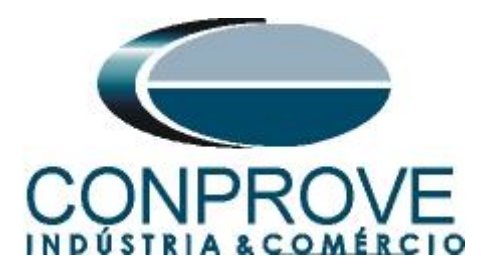

Clique na seta ao lado de *"Autoassociar"* e use a opção *"Apenas na aba selecionada"*:

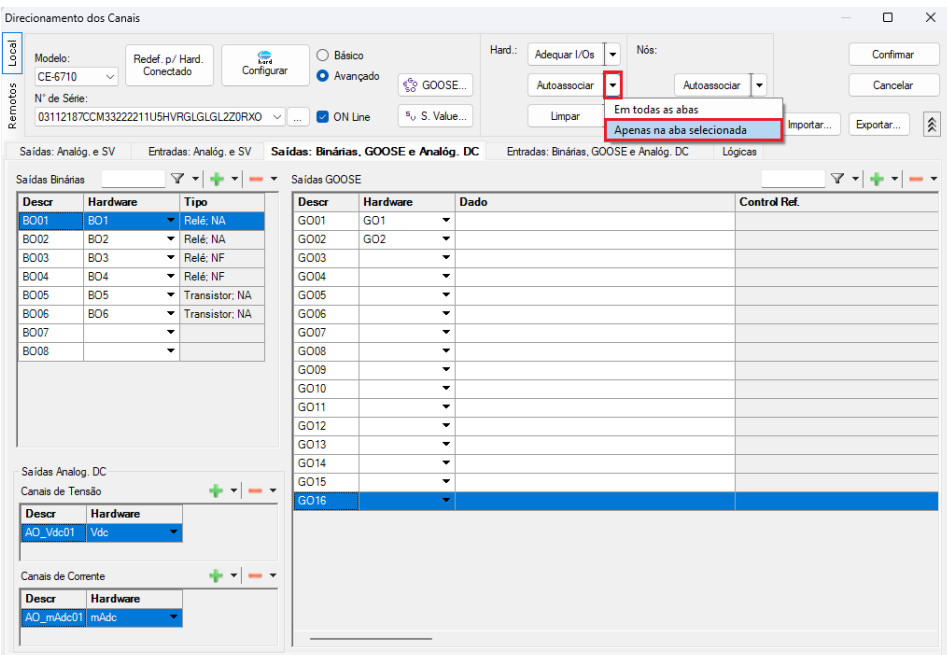

**Figura 11**

Utilizando os dois passos anteriores criam-se os 16 canais de envio. Por fim, clique no botão *"Confirmar".*

| Modelo:<br>CE-6710<br>N° de Série:                      | $\checkmark$                              | Redef. p/ Hard.<br>Conectado<br>03112187CCM33222211U5HVRGLGLGL2Z0RXO | $\bigcirc$ Básico<br>$\bullet$<br>Configurar<br>$\checkmark$<br>ù. | <b>O</b> Avançado<br><sup>%</sup> GOOSE<br>$5o$ S. Value<br>ON Line | Hard.:                   | Adequar I/Os<br>٠<br>Autoassociar<br>$\cdot$<br>٠<br>Limpar | Nós: | Autoassocian<br>٠<br>۰<br>Limpar | Confirmar<br>Cancelar<br>Importar<br>Exportar |
|---------------------------------------------------------|-------------------------------------------|----------------------------------------------------------------------|--------------------------------------------------------------------|---------------------------------------------------------------------|--------------------------|-------------------------------------------------------------|------|----------------------------------|-----------------------------------------------|
| Saídas: Analóg. e SV                                    |                                           | Entradas: Analóg. e SV                                               |                                                                    | Saídas: Binárias, GOOSE e Analóg. DC                                |                          | Entradas: Binárias, GOOSE e Analóg. DC                      |      | Lógicas                          |                                               |
| Saídas Binárias<br>Descr                                | <b>Hardware</b>                           | $\nabla \times  \Phi \times   = \times.$<br><b>Tipo</b>              | Saídas GOOSE<br><b>Descr</b>                                       | <b>Hardware</b>                                                     | Dado                     |                                                             |      | <b>Control Ref.</b>              | $\mathcal{R} \times  \mathbf{r}  = r$         |
| <b>BO01</b>                                             | BO <sub>1</sub>                           | $\blacktriangleright$ Relé: NA                                       | GO01                                                               | GO1                                                                 | ٠                        |                                                             |      |                                  |                                               |
| <b>BO02</b>                                             | BO <sub>2</sub>                           | Relé: NA<br>$\overline{\phantom{a}}$                                 | GO02                                                               | GO <sub>2</sub>                                                     | ٠                        |                                                             |      |                                  |                                               |
| <b>BO03</b>                                             | BO <sub>3</sub>                           | Relé; NF<br>$\blacktriangledown$                                     | GO03                                                               | GO <sub>3</sub>                                                     | ٠                        |                                                             |      |                                  |                                               |
| <b>BO04</b>                                             | <b>BO4</b>                                | Relé: NF<br>$\blacktriangledown$                                     | GO04                                                               | GO4                                                                 | ٠                        |                                                             |      |                                  |                                               |
| <b>BO05</b>                                             | <b>BO5</b>                                | Transistor: NA<br>$\blacktriangledown$                               | GO05                                                               | GO <sub>5</sub>                                                     | $\overline{\phantom{a}}$ |                                                             |      |                                  |                                               |
| <b>BO06</b>                                             | <b>BO6</b>                                | <b>Transistor: NA</b><br>$\checkmark$                                | GO06                                                               | GO <sub>6</sub>                                                     | ٠                        |                                                             |      |                                  |                                               |
| <b>BO07</b>                                             |                                           | ۰                                                                    | GO07                                                               | GO7                                                                 | ۰                        |                                                             |      |                                  |                                               |
| <b>BO08</b>                                             |                                           | ۰                                                                    | GO08                                                               | GO <sub>8</sub>                                                     | ٠                        |                                                             |      |                                  |                                               |
|                                                         |                                           |                                                                      | GO09                                                               | GO <sub>9</sub>                                                     | ٠                        |                                                             |      |                                  |                                               |
|                                                         |                                           |                                                                      | GO <sub>10</sub>                                                   | GO <sub>10</sub>                                                    | $\overline{\phantom{a}}$ |                                                             |      |                                  |                                               |
|                                                         |                                           |                                                                      | GO <sub>11</sub>                                                   | GO11                                                                | ۰                        |                                                             |      |                                  |                                               |
|                                                         |                                           |                                                                      | GO12                                                               | GO <sub>12</sub>                                                    | $\overline{\phantom{a}}$ |                                                             |      |                                  |                                               |
|                                                         |                                           |                                                                      | GO <sub>13</sub>                                                   | GO <sub>13</sub>                                                    | ۰                        |                                                             |      |                                  |                                               |
| Saídas Analog. DC                                       |                                           |                                                                      | GO <sub>14</sub>                                                   | GO <sub>14</sub>                                                    | ۰                        |                                                             |      |                                  |                                               |
| Canais de Tensão                                        |                                           | $+1$                                                                 | GO15                                                               | GO <sub>15</sub>                                                    | ٠                        |                                                             |      |                                  |                                               |
|                                                         |                                           |                                                                      | GO <sub>16</sub>                                                   | GO <sub>16</sub>                                                    | $\blacktriangledown$     |                                                             |      |                                  |                                               |
| Descr<br>AO_Vdc01<br>Canais de Corrente<br><b>Descr</b> | <b>Hardware</b><br>Vdc<br><b>Hardware</b> | $+ - -$                                                              |                                                                    |                                                                     |                          |                                                             |      |                                  |                                               |

**Figura 12**

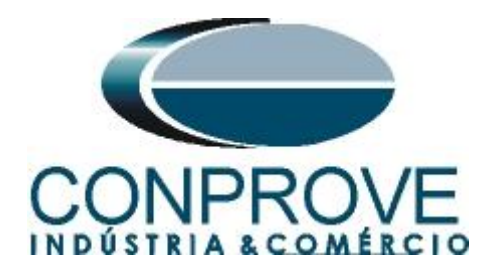

### <span id="page-10-0"></span>**5. Configurações das Mensagens GOOSE**

O próximo passo é abrir o dataset que contém as mensagens GOOSE e vincular com as saídas GOOSE da mala de teste. Clique no ícone *"Config GOOSE".*

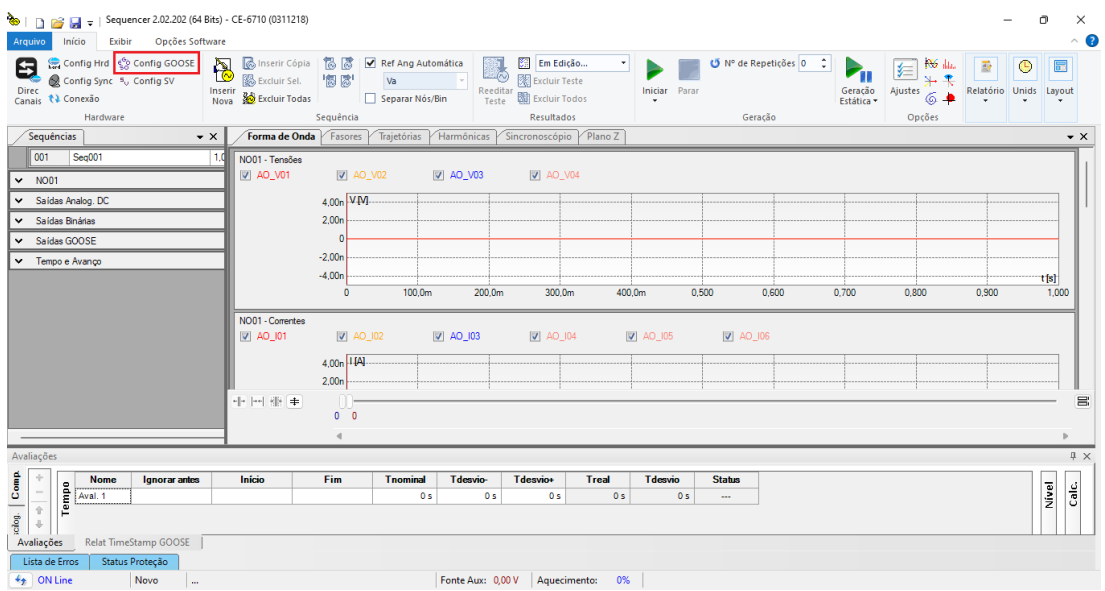

**Figura 13**

Na tela seguinte deve-se abrir o arquivo do tipo *"SCL"*, ou seja, em um dos seguintes formatos: **\*icd, \*cid, \*scd, \*iid, \*sed** e **\*ssd.** Clicando no botão *"Importar SCL".*

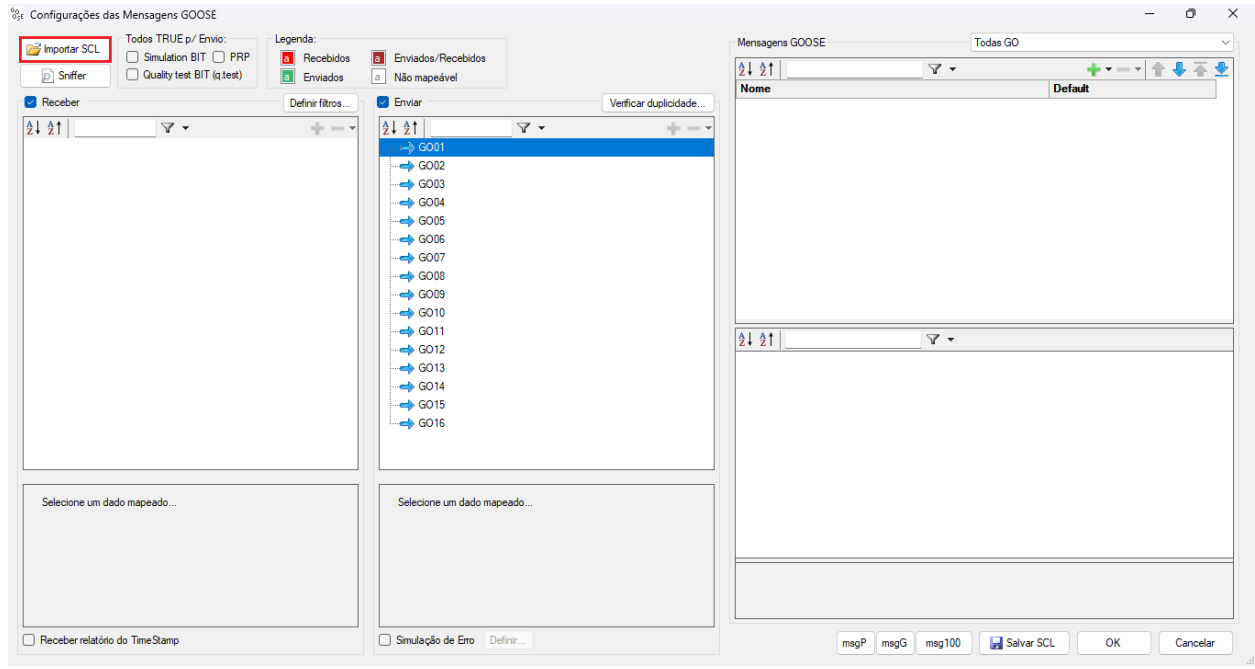

**Figura 14**

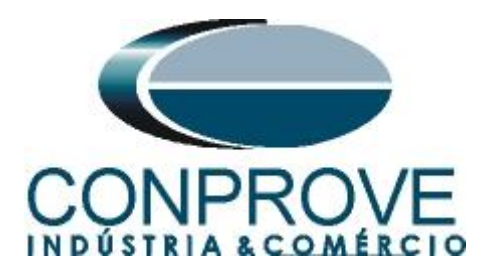

Abra o arquivo desejado, nesse caso utiliza-se um arquivo que já acompanha o software CTC encontrado no seguinte caminho: "C:\Program Files\Conprove\CTC\Subst IEC61850".

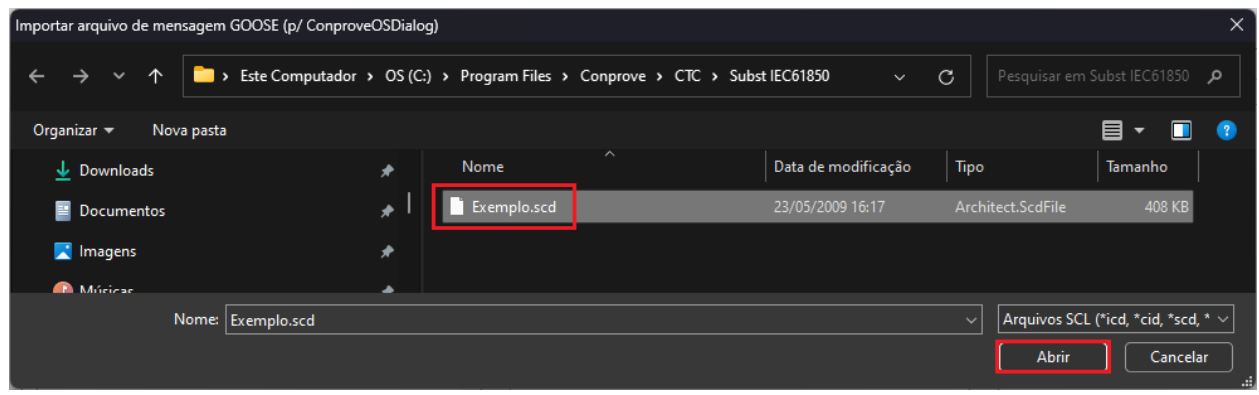

**Figura 15**

Nesse arquivo existem dois dataset, escolha entre utilizar um ou ambos.

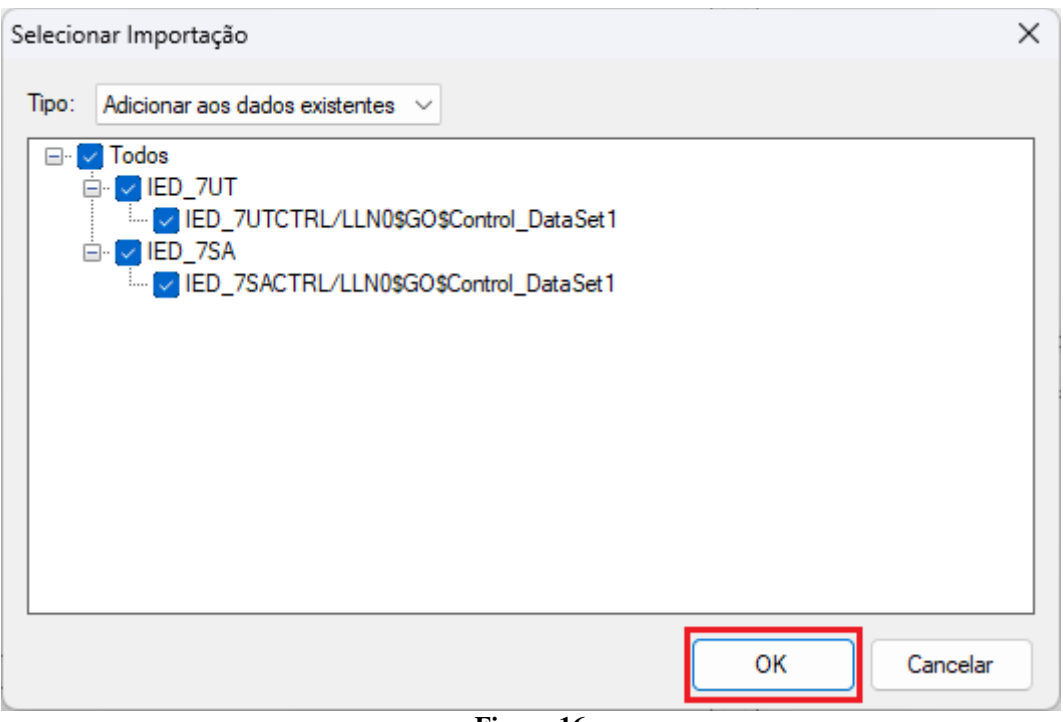

**Figura 16**

Dentro do dataset escolha a mensagem GOOSE clique e arraste para a saída goose desejada.

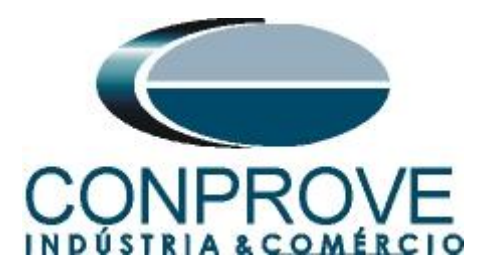

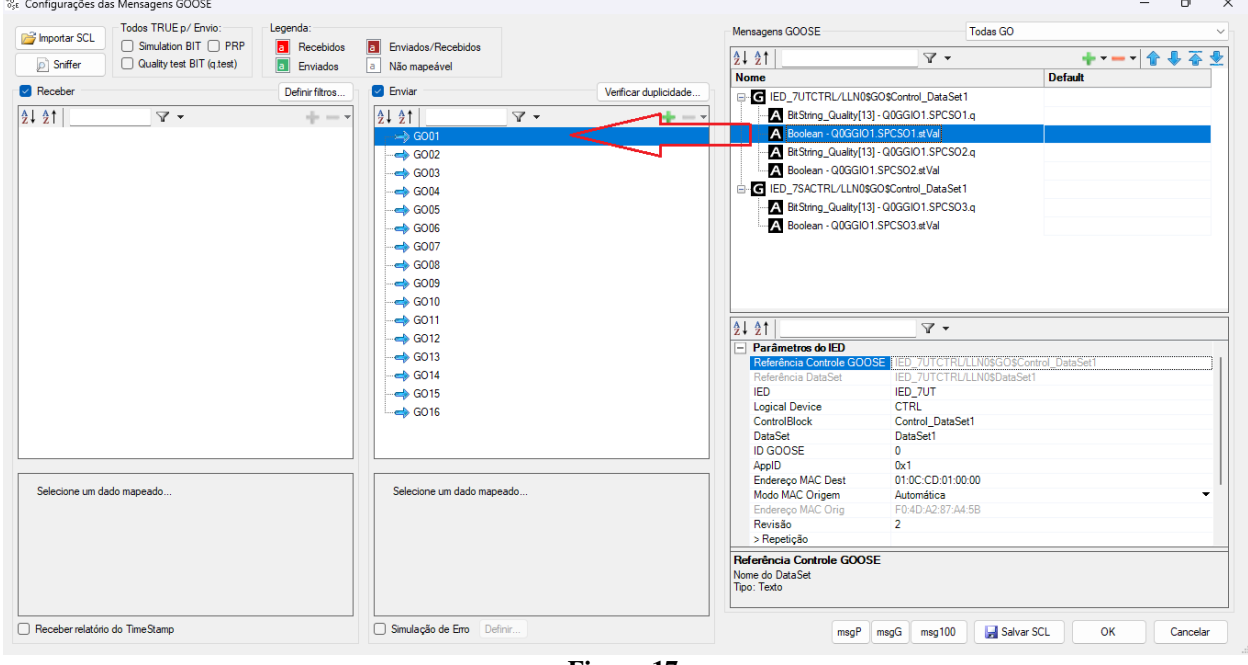

**Figura 17**

Repita o processo para todas as mensagens que serão enviadas.

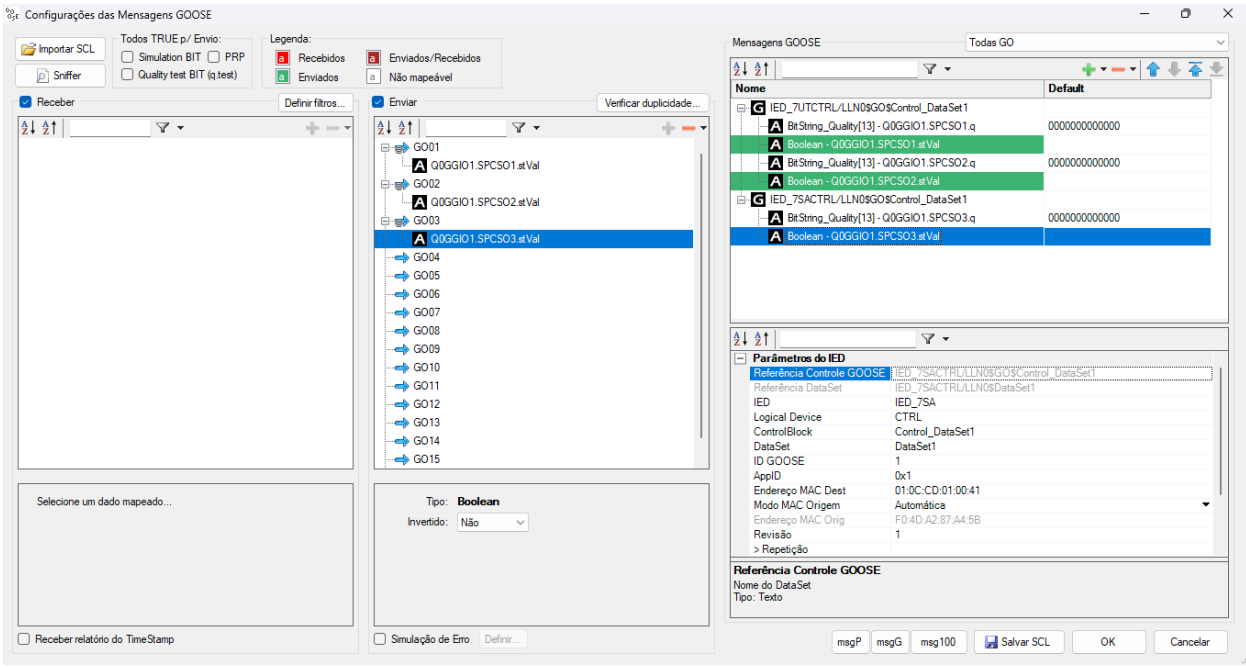

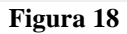

Para cada dado GOOSE existe o campo *"Invertido"* cujas opções são *"Sim"* ou *"Não"*, e o campo *"Simulação de Erro"* cujos recursos serão explicados ao decorrer do texto*.*

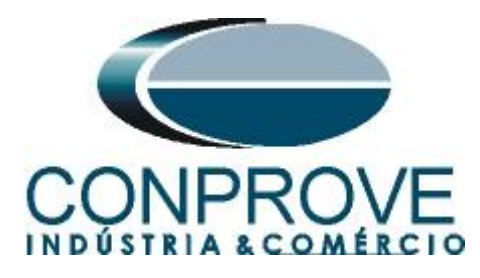

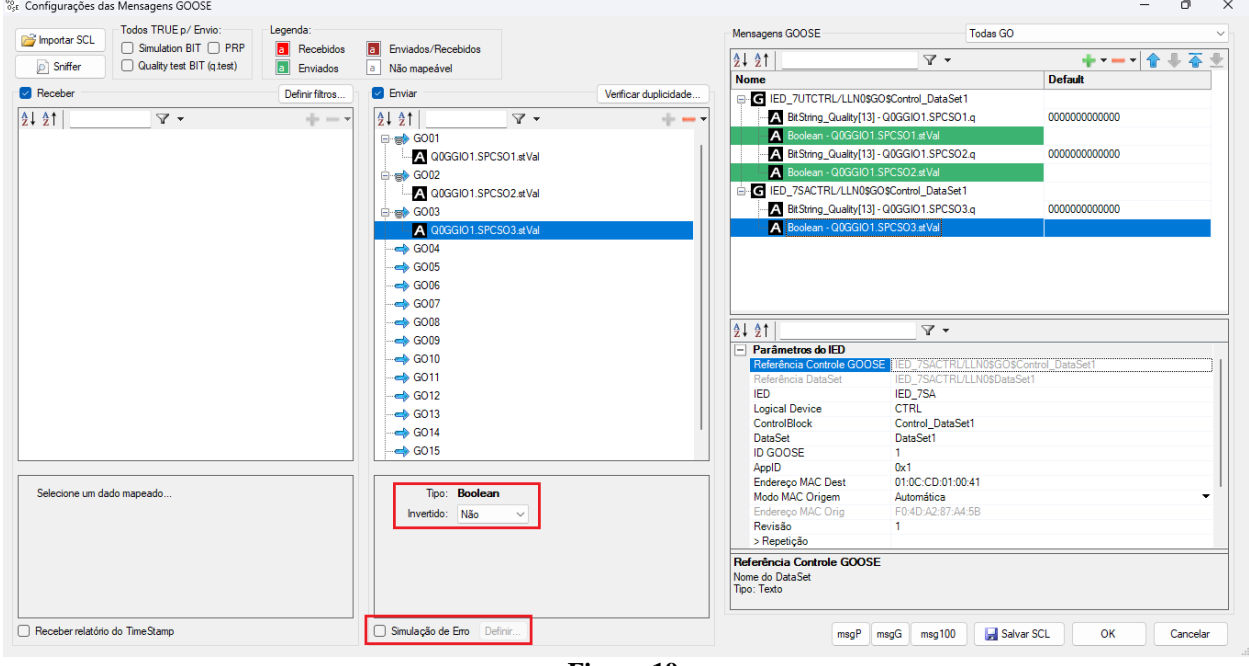

**Figura 19**

Ao clicar em *"OK"* a seguinte mensagem de advertência é mostrada.

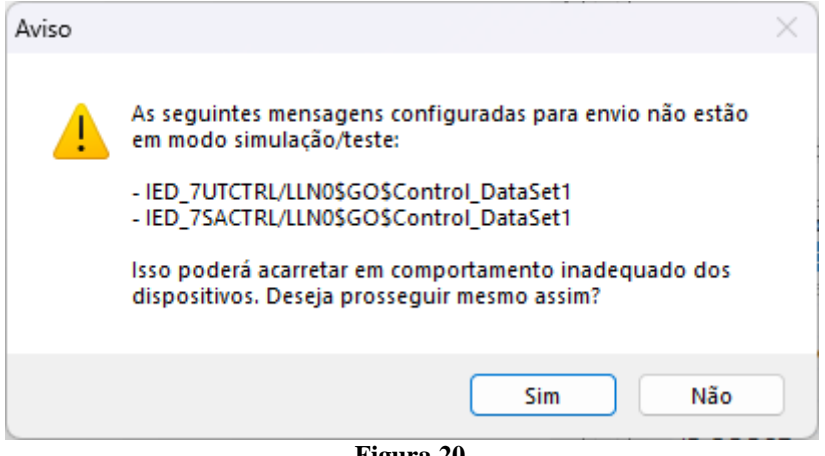

**Figura 20**

Clicando em *"Sim"* o bit de simulação não estará ativo. Caso se escolha *"Não"* pode-se ativar o bit de simulação.

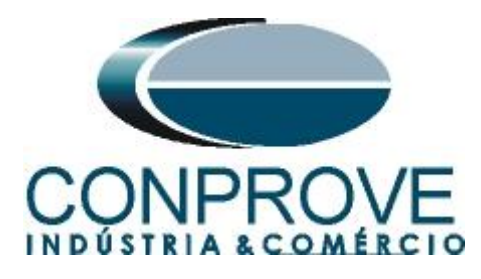

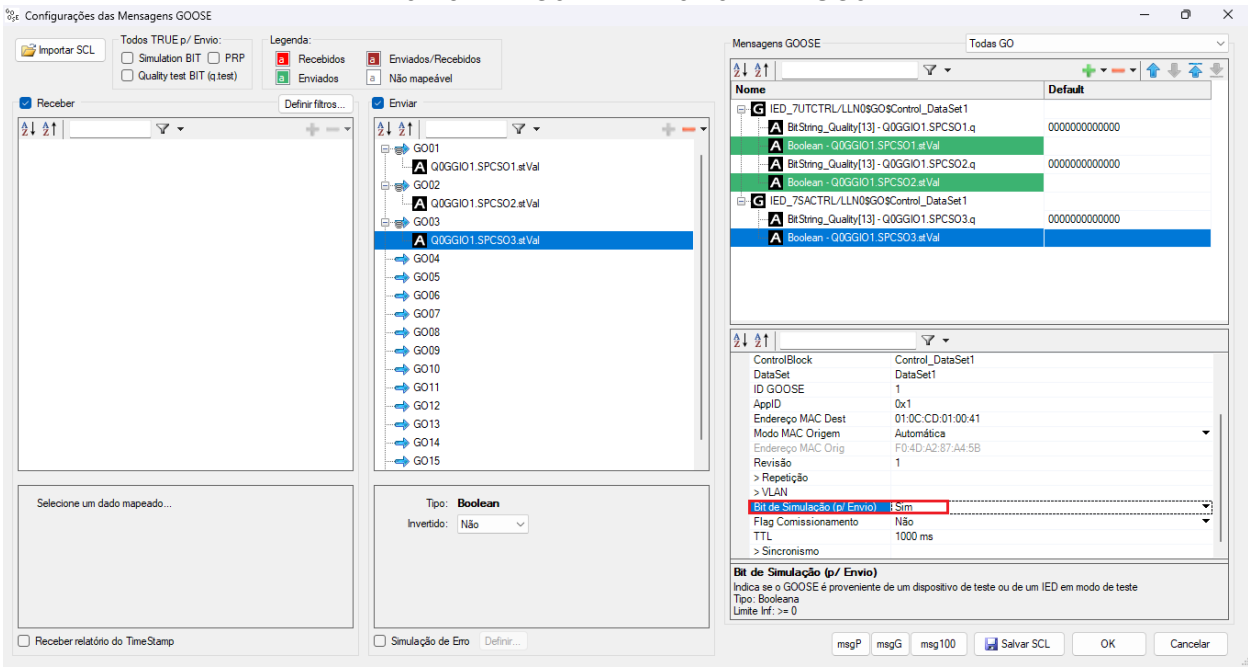

**Figura 21**

Configure as avaliações de pickup e tempo de operação, injete os valores analógicos de tensão e corrente ou as mensagens Sampled Value das sequências (procedimentos não mostrados). O controle do estado das mensagens GOOSE é feito através das *"chaves"* no campo *"Saídas GOOSE"*.

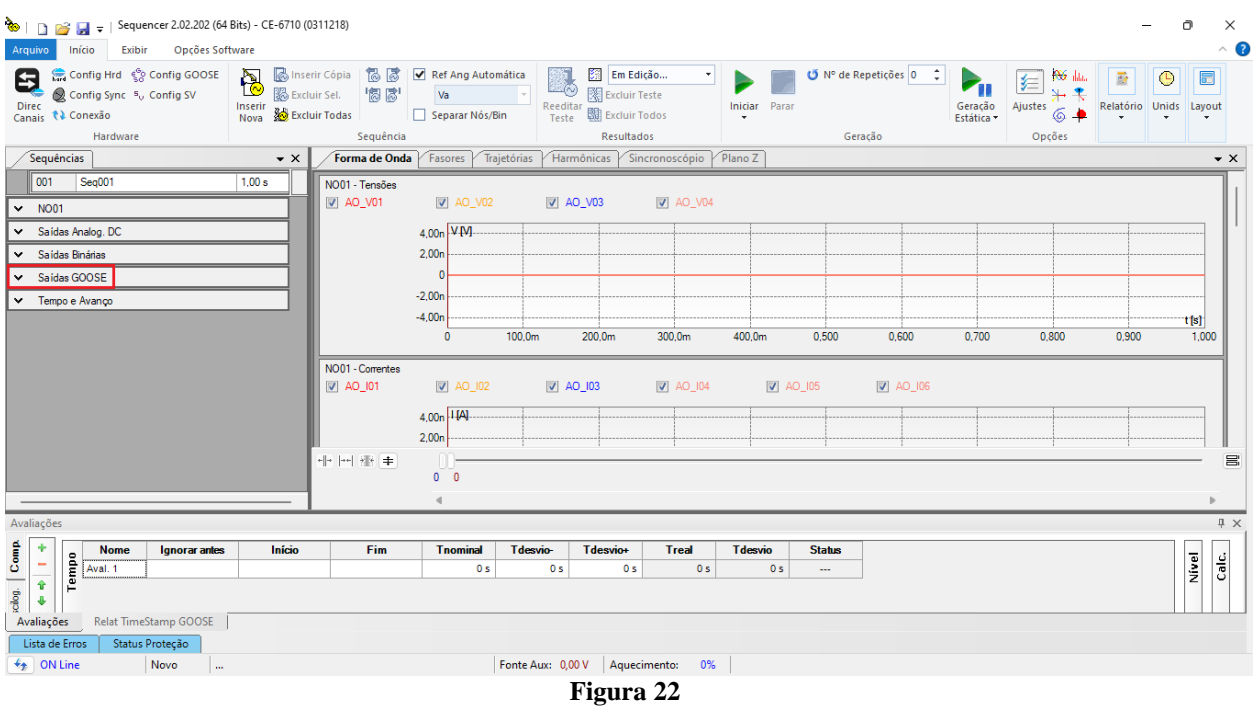

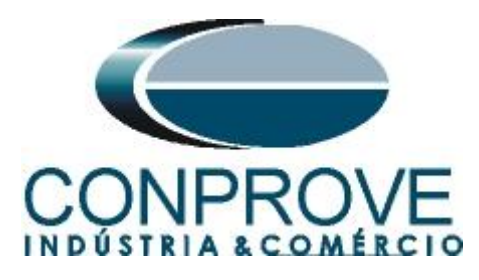

Escolha o estado da chave e na aba *"Formas de Onda"* verifique no campo *"Saídas GOOSE"* o estado de cada uma.

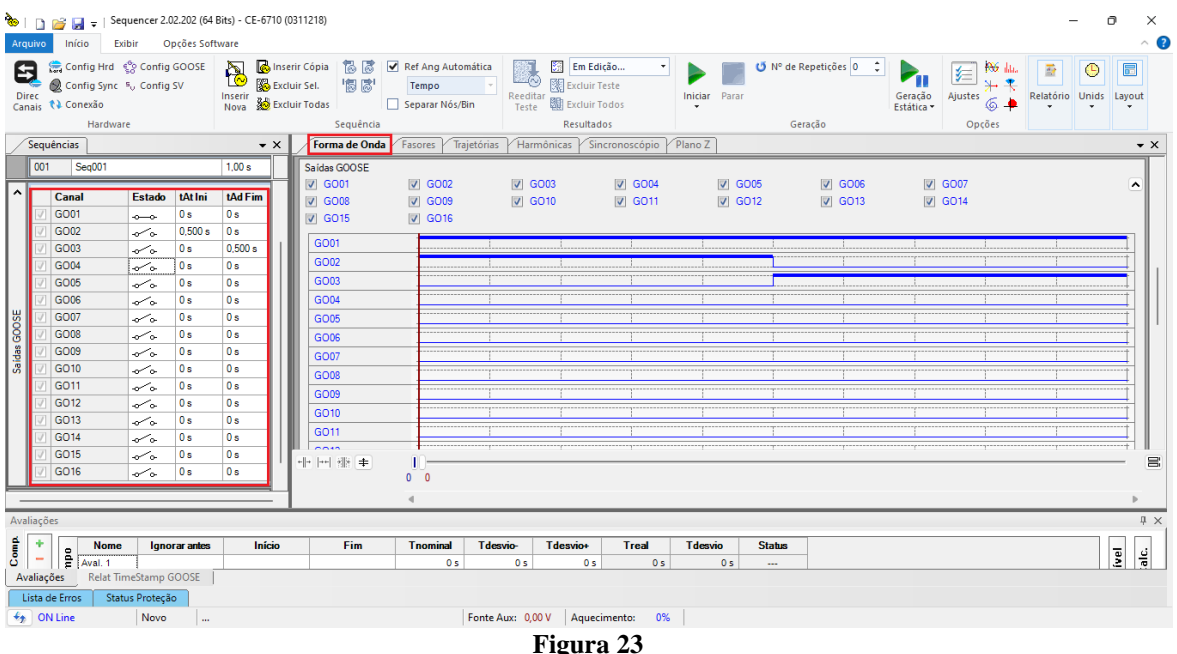

### <span id="page-15-0"></span>**6. Modo de Expansão de Envio de Mensagens GOOSE**

Nos softwares **Master, Sequencer, Ramp e Transient Playback** é possível expandir o número de saídas GOOSE para um total de 128 GOOSE OUTPUT. Clique no ícone *"Direc Canais"* no botão *"Configurar"* e na aba *"Outros"* selecione a opção para expandir e clique no botão *"OK".*

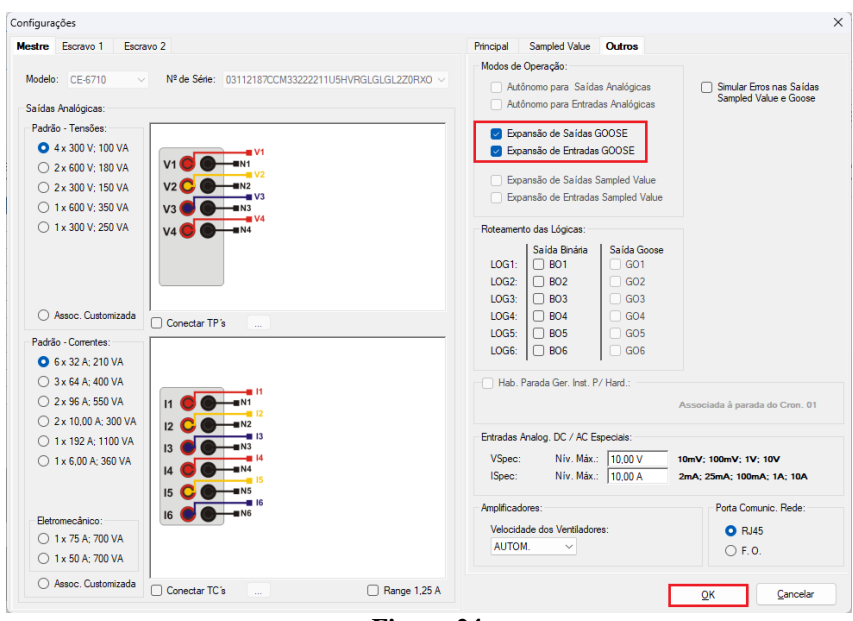

**Figura 24**

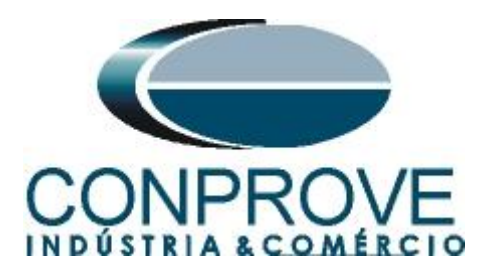

Selecione a seta ao lado do botão *"Adequar I/Os"* e use a opção *"Apenas na aba selecionada".* Repita o procedimento para o botão *"Autoassociar"* (figuras não mostradas).

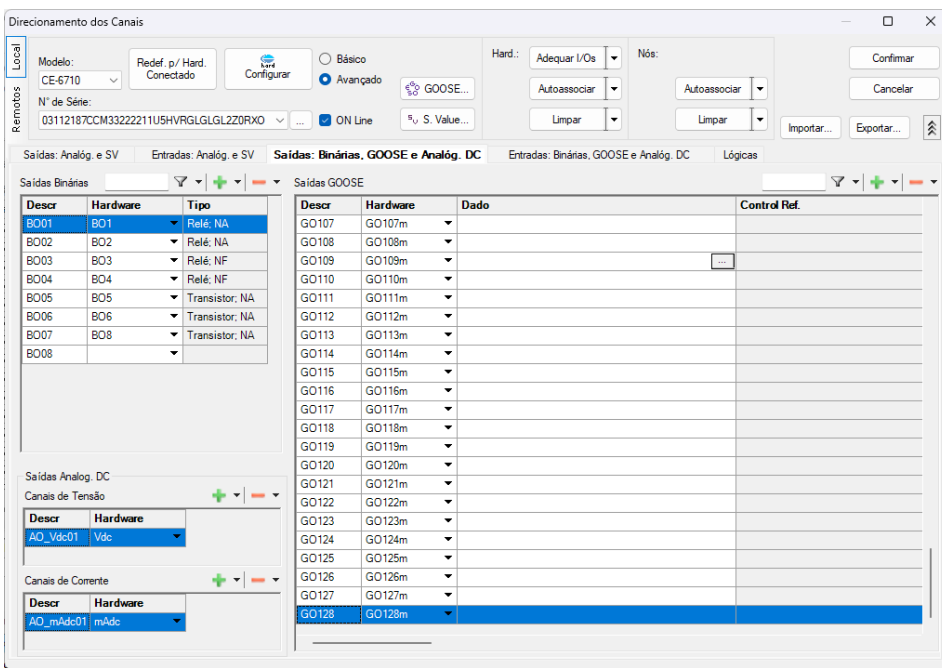

**Figura 25**

Associe a mensagens que deseja enviar e controle o estado das mensagens GOOSE.

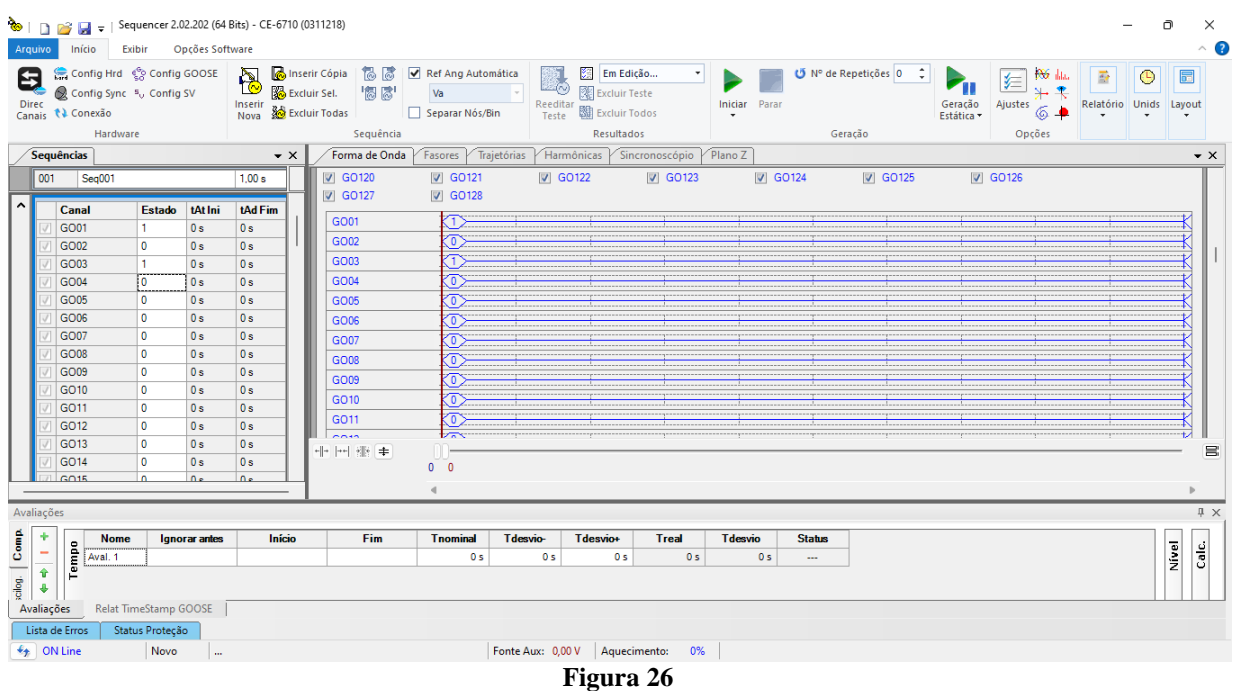

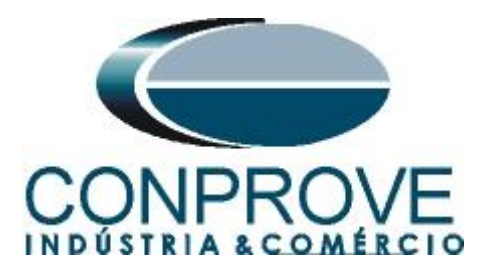

# <span id="page-17-0"></span>**7. Simulação de Erro**

No envio de mensagens GOOSE é possível simular erros. Para ativar esse recurso clique no ícone *"Direc Canais"* no botão *"Configurar"* e na aba *"Outros"* selecione a opção *"Simular Erros nas Saídas Sampled Value e Goose"* e clique em *"OK"*.

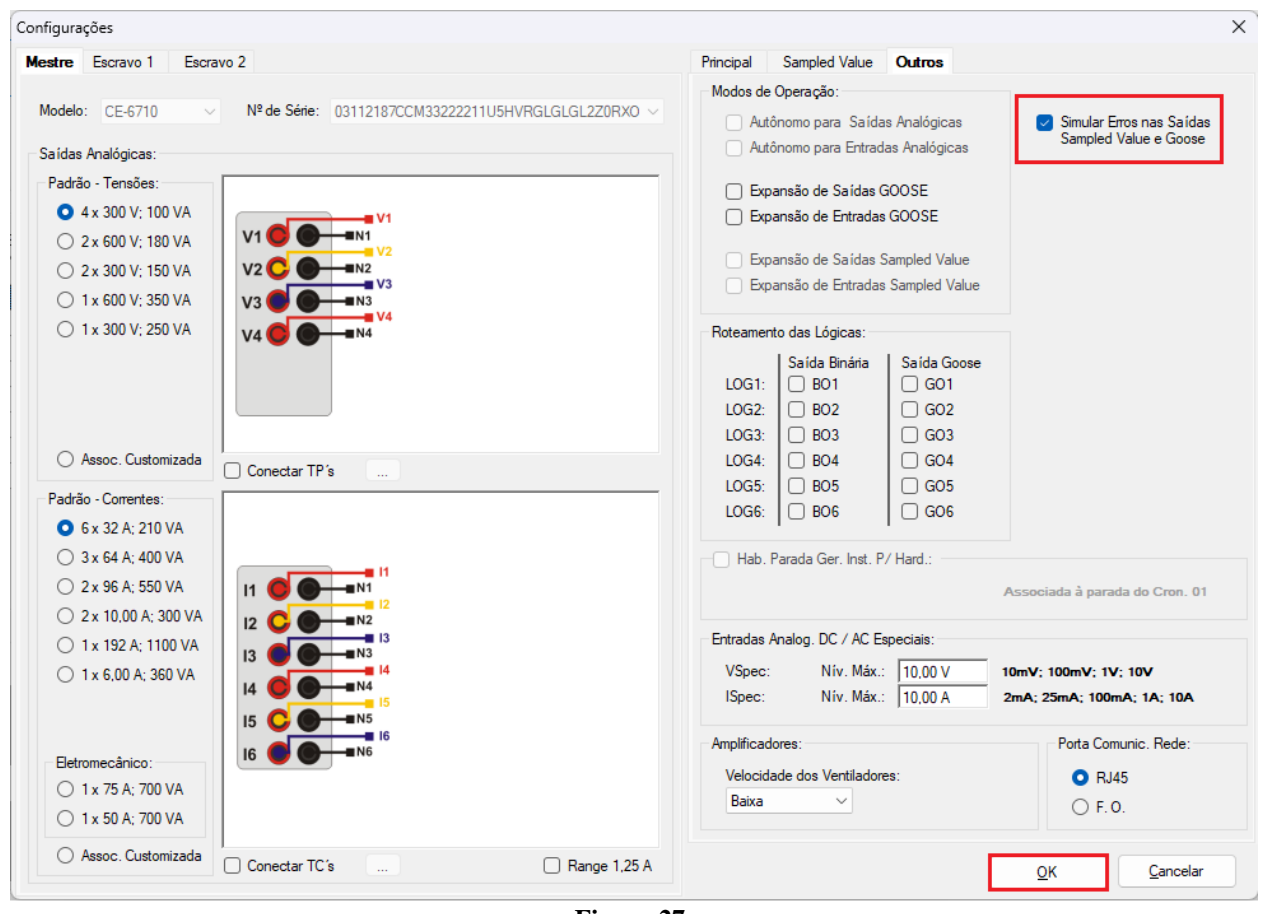

**Figura 27**

Ao utilizar esse recurso o canal 16 de saída GOOSE é utilizado internamente de modo que ficam disponibilizadas 15 GOOSE OUTPUTS. Exclua o canal 16 visto que nessa situação não se pode utilizá-lo.

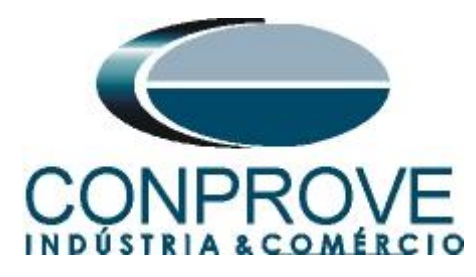

|                  |                                                            | Direcionamento dos Canais                                                                             |                                                                                                    |                           |                                                                                                  |                                                                                                    | $\Box$<br>$\times$                                                                                            |  |  |  |
|------------------|------------------------------------------------------------|----------------------------------------------------------------------------------------------------|----------------------------------------------------------------------------------------------------|---------------------------|--------------------------------------------------------------------------------------------------|----------------------------------------------------------------------------------------------------|----------------------------------------------------------------------------------------------------|--|--|--|
| Local<br>Remotos | Modelo:<br>CE-6710<br>N° de Série:<br>Saídas: Analóg. e SV | Conectado<br>$\checkmark$                                                                             | e.<br>Redef. p/ Hard.<br>Configurar<br>03112187CCM33222211U5HVRGLGLGL2Z0RXO<br>$\checkmark$<br>Entradas: Analóg. e SV | ○ Básico<br>ON Line<br>à. | <b>O</b> Avancado<br><sup>ල</sup> ි GOOSE<br>50 S. Value<br>Saídas: Binárias, GOOSE e Analóg. DC | Hard.:<br>Nós:<br>Adequar I/Os<br>$\overline{\phantom{a}}$<br>Autoassociar<br>Autoassociar<br>٠<br>Limpar<br>٠<br>Limpar<br>Entradas: Binárias, GOOSE e Analóg. DC | Confirmar<br>Cancelar<br>$\blacktriangledown$<br>$\blacktriangledown$<br>ŵ<br>Exportar<br>Importar<br>Lógicas |  |  |  |
|                  | Saídas Binárias                                            |                                                                                                    | $\mathbf{Y} \times \left  \frac{1}{\mathbf{Y}} \times \mathbf{Y} \right  = \mathbf{Y}$                                | Saídas GOOSE              |                                                                                                  |                                                                                                    | $\triangledown$ $\triangledown$                                                                               |  |  |  |
|                  | <b>Descr</b>                                               | <b>Hardware</b>                                                                                       | <b>Tipo</b>                                                                                                    | <b>Descr</b><br>GO01      | <b>Hardware</b><br>GO <sub>1</sub><br>▼                                                          | <b>Dado</b><br>Boolean - Q0GGIO1.SPCSO1.stVal                                                                                                    | <b>Control Ref.</b>                                                                                           |  |  |  |
|                  | <b>BO02</b>                                                | <b>BO01</b><br>BO <sub>1</sub><br>$\blacktriangleright$ Relé: NA<br>BO <sub>2</sub><br>Relé: NA<br>▾┆ |                                                                                                    |                           | GO <sub>2</sub><br>$\blacktriangledown$                                                          | Boolean - Q0GGIO1.SPCSO2.stVal                                                                                                    | IED_7UTCTRL/LLN0\$GO\$Control_DataSet<br>IED_7UTCTRL/LLN0\$GO\$Control_DataSet                                |  |  |  |
|                  | <b>BO03</b>                                                | BO <sub>3</sub>                                                                                       | Relé: NF<br>▾                                                                                                    | GO02<br>GO03              | GO <sub>3</sub><br>$\blacktriangledown$                                                          | Boolean - Q0GGIO1.SPCSO3.stVal                                                                                                    | IED 7SACTRL/LLN0\$GO\$Control DataSet                                                                         |  |  |  |
|                  | <b>BO04</b>                                                | <b>BO4</b>                                                                                            | Relé: NF<br>▾                                                                                                    | GO04                      | GO <sub>4</sub><br>$\overline{\phantom{a}}$                                                      |                                                                                                    |                                                                                                    |  |  |  |
|                  | <b>BO05</b>                                                | BO <sub>5</sub>                                                                                       | Transistor; NA<br>▼                                                                                                   | GO05                      | GO <sub>5</sub><br>$\overline{\phantom{a}}$                                                      |                                                                                                    |                                                                                                    |  |  |  |
|                  | <b>BO06</b>                                                | <b>BO6</b><br>Transistor: NA<br>▼                                                                     |                                                                                                    | GO06                      | GO <sub>6</sub><br>$\overline{\phantom{a}}$                                                      |                                                                                                    |                                                                                                    |  |  |  |
|                  | <b>BO07</b>                                                | ۰                                                                                                    |                                                                                                    | GO07                      | GO7<br>$\overline{\phantom{a}}$                                                                  |                                                                                                    |                                                                                                    |  |  |  |
|                  | <b>BO08</b>                                                | ۰                                                                                                    |                                                                                                    | <b>GO08</b>               | GO <sub>8</sub><br>۰                                                                             |                                                                                                    |                                                                                                    |  |  |  |
|                  |                                                            |                                                                                                    |                                                                                                    | GO09                      | GO <sub>9</sub><br>$\overline{\phantom{a}}$                                                      |                                                                                                    |                                                                                                    |  |  |  |
|                  |                                                            |                                                                                                    |                                                                                                    | GO10                      | GO10<br>$\blacktriangledown$                                                                     |                                                                                                    |                                                                                                    |  |  |  |
|                  |                                                            |                                                                                                    |                                                                                                    | GO11                      | GO11<br>$\blacktriangledown$                                                                     |                                                                                                    |                                                                                                    |  |  |  |
|                  |                                                            |                                                                                                    |                                                                                                    | GO <sub>12</sub>          | GO <sub>12</sub><br>$\overline{\phantom{a}}$                                                     |                                                                                                    |                                                                                                    |  |  |  |
|                  |                                                            |                                                                                                    |                                                                                                    | GO <sub>13</sub>          | GO13<br>$\overline{\phantom{a}}$                                                                 |                                                                                                    |                                                                                                    |  |  |  |
|                  |                                                            |                                                                                                    |                                                                                                    | GO <sub>14</sub>          | GO <sub>14</sub><br>$\blacktriangledown$                                                         |                                                                                                    |                                                                                                    |  |  |  |
|                  | Saídas Analog. DC                                          |                                                                                                    |                                                                                                    | GO15                      | GO <sub>15</sub><br>$\overline{\phantom{a}}$                                                     |                                                                                                    |                                                                                                    |  |  |  |
|                  | Canais de Tensão                                           |                                                                                                    | de viene v                                                                                                    | GO <sub>16</sub>          | ۰                                                                                                |                                                                                                    |                                                                                                    |  |  |  |
|                  | Descr<br>AO Vdc01<br>Canais de Corrente                    | <b>Hardware</b><br>Vdc                                                                                | ⊹ - I — -                                                                                                    |                           |                                                                                                  |                                                                                                    |                                                                                                    |  |  |  |
|                  | <b>Descr</b><br>AO_mAdc01 mAdc                             | <b>Hardware</b>                                                                                       |                                                                                                    |                           |                                                                                                  |                                                                                                    |                                                                                                    |  |  |  |

**Figura 28**

Clique no ícone *"Config GOOSE"* selecione a opção *"Simulação de Erro"* e clique no botão *"Definir"*.

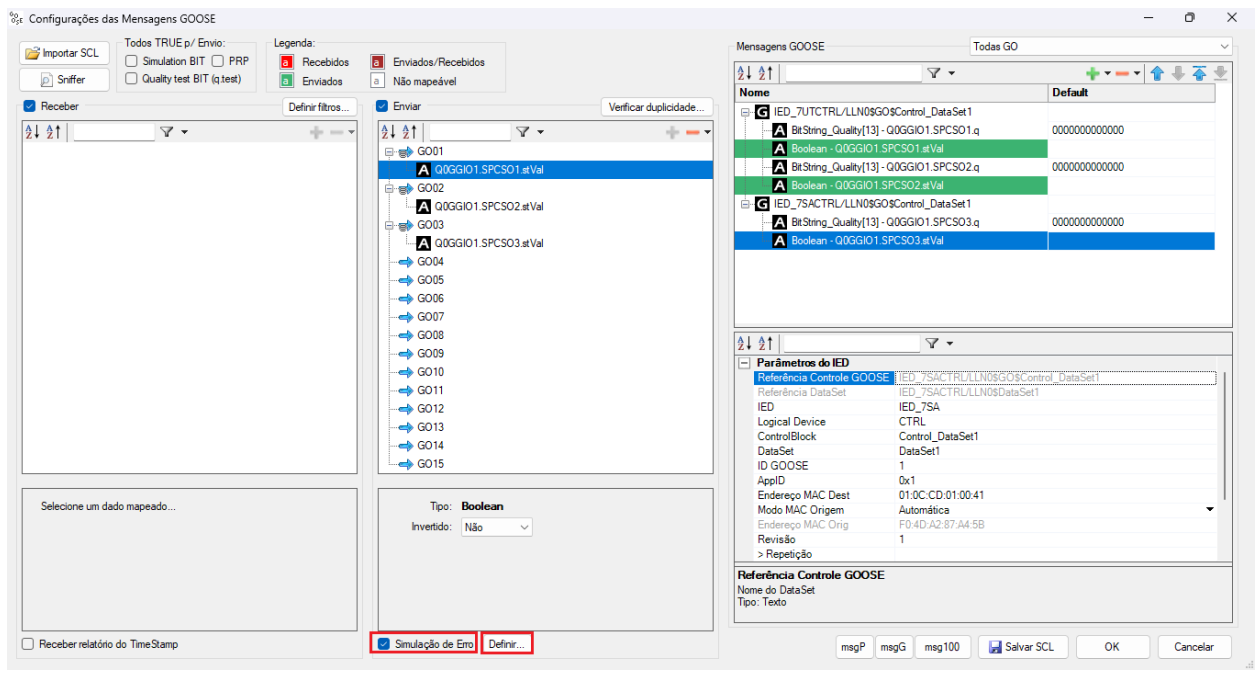

**Figura 29**

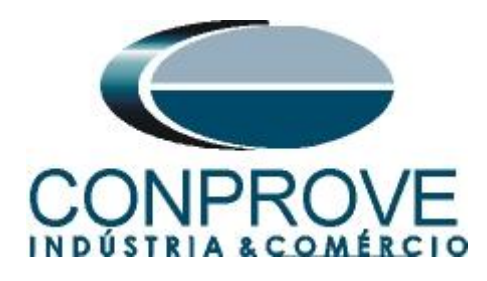

Escolha o dataset e o tipo de erro que se deseja simular.

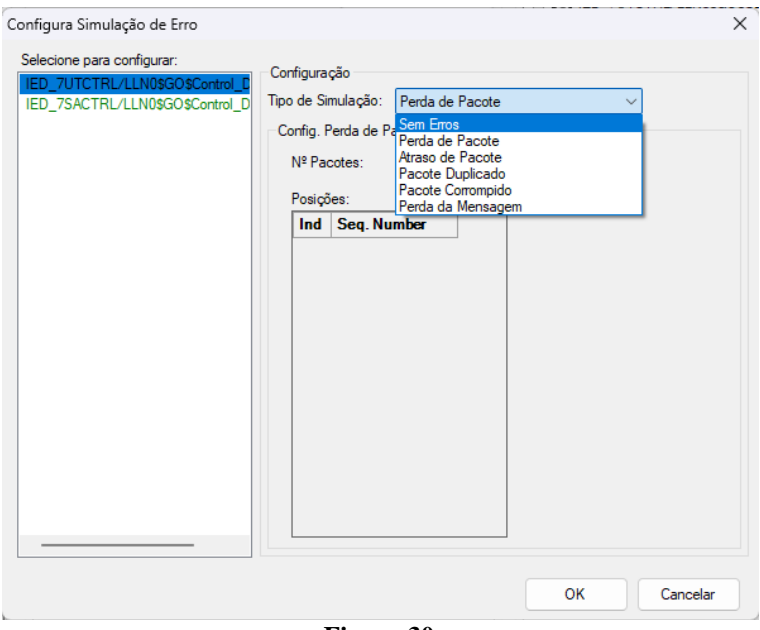

**Figura 30**

# <span id="page-19-0"></span>**7.1.Perda de Pacote**

Escolha o número de pacotes que serão perdidos (máximo de 50), bem como o sequence number referente ao pacote que será perdido. No exemplo abaixo, serão perdidos 2 pacotes cujo sequence number são 5 e 10, respectivamente.

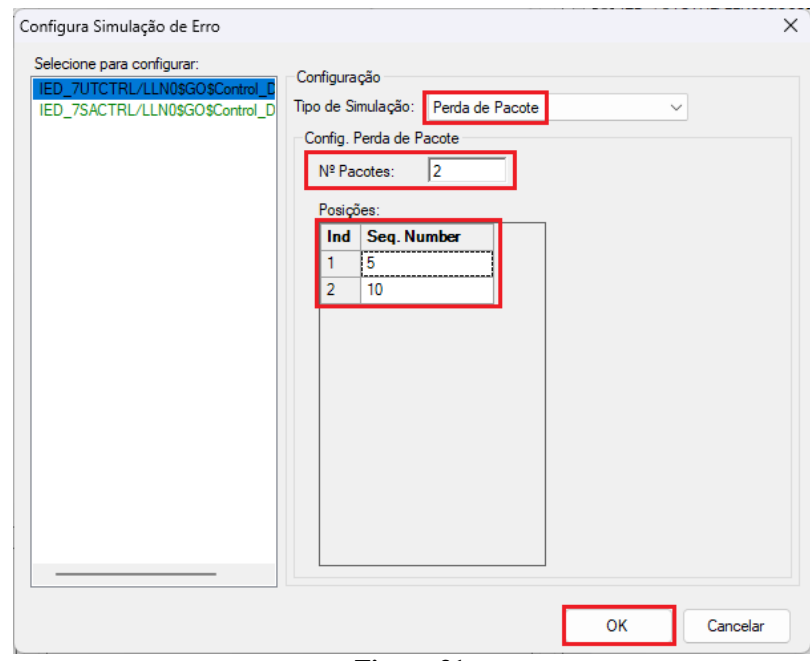

**Figura 31**

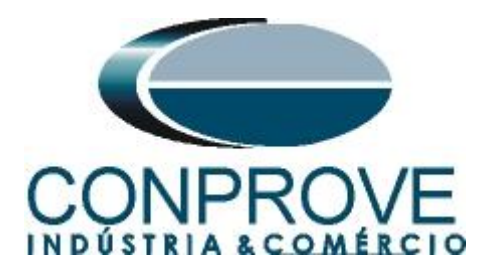

# <span id="page-20-0"></span>**7.2.Atraso de Pacote**

Escolha o número de pacotes que serão atrasados (máximo de 25), o sequence number referente ao pacote que deverá sofrer o atraso e o sequence number de referência, a partir do qual o pacote que sofreu o atraso deverá ser enviado. No exemplo a seguir, os pacotes cujos sequence numbers são 5 e 10 serão enviados após os sequence numbers 15 e 20, respectivamente.

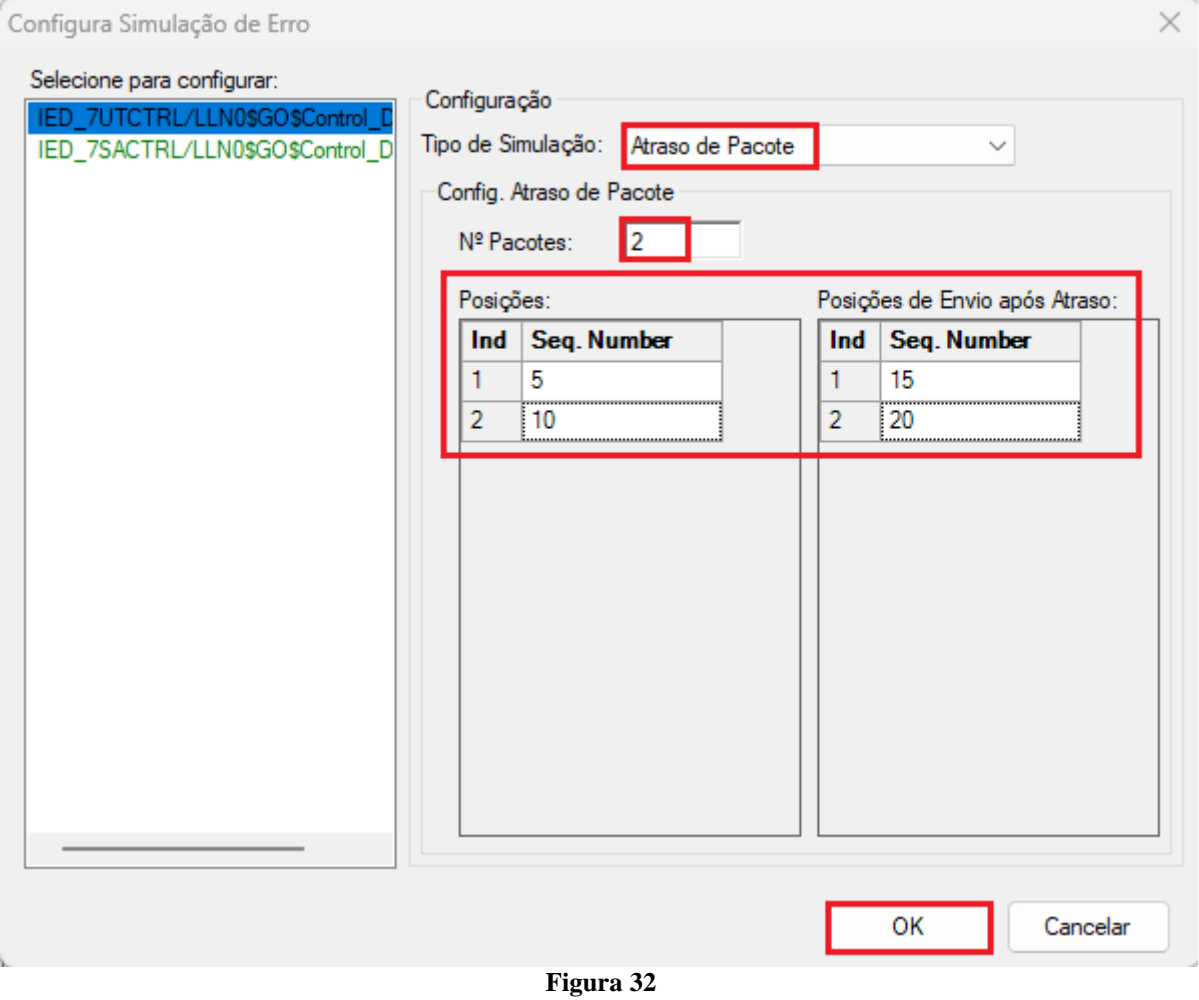

# <span id="page-20-1"></span>**7.3.Pacote Duplicado**

Escolha o número de pacotes que serão duplicados (máximo de 50), bem como o sequence number referente a cada pacote. No exemplo abaixo, serão duplicados 3 pacotes cujos sequence numbers são 8, 12 e 16, respectivamente.

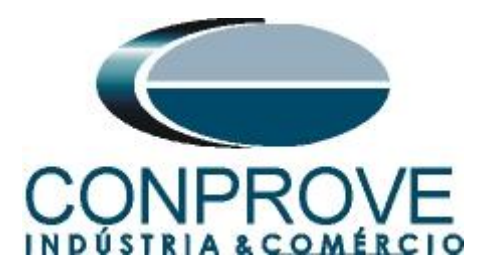

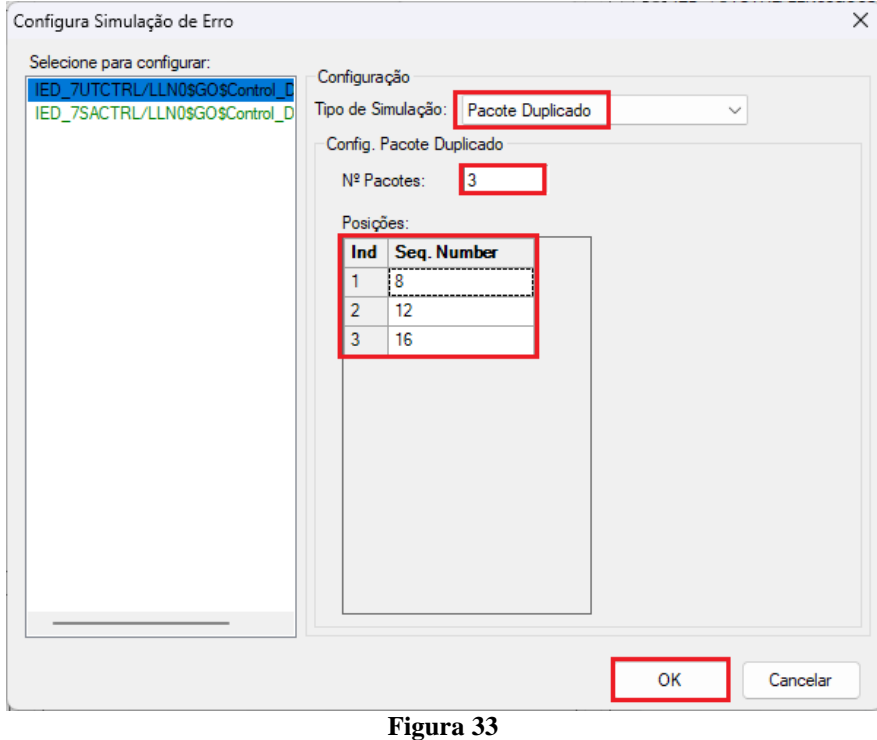

# <span id="page-21-0"></span>**7.4.Pacote Corrompido**

Escolha o número de pacotes que deverão ser corrompidos (máximo de 50), bem como a porcentagem que ele deverá permanecer preservado. No exemplo abaixo, será corrompido o pacote com sequence number 3, sendo que 65% estará preservado.

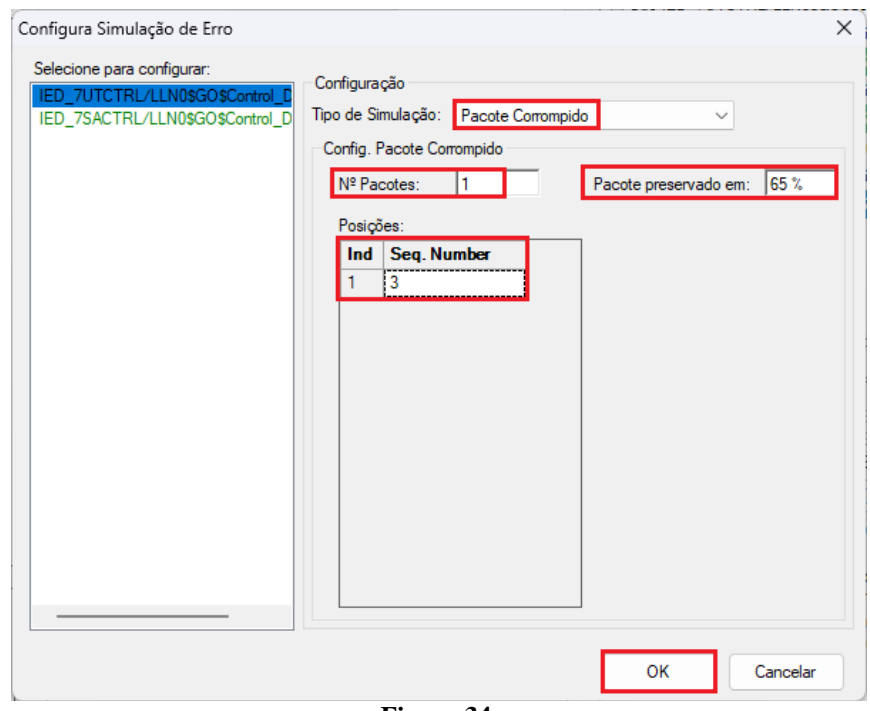

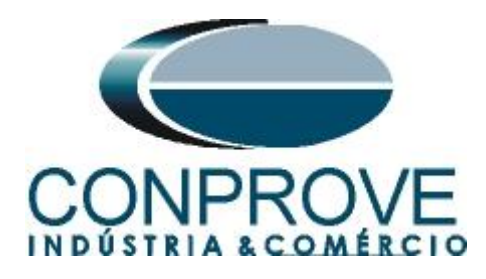

### <span id="page-22-0"></span>**7.5.Perda de Mensagem**

Nessa opção, a partir do momento de início da simulação de erro o pacote deixa de ser publicado.

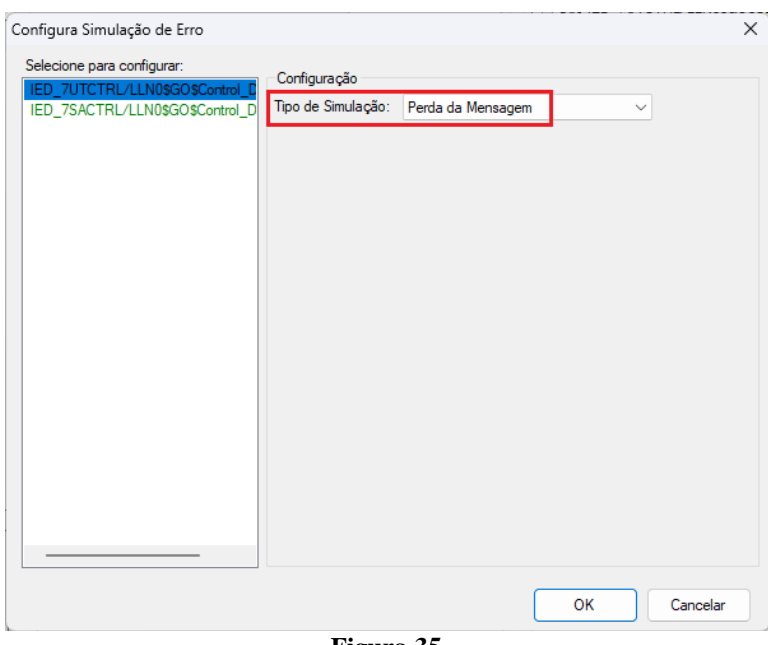

# **Figura 35**

# <span id="page-22-1"></span>**8. Gerando o Erro no envio**

Escolha um dos tipos de erros listados anteriormente e na opção *"Tempo e Avanço"* selecione a opção *"Simular Erro Sampled Value / GO"*.

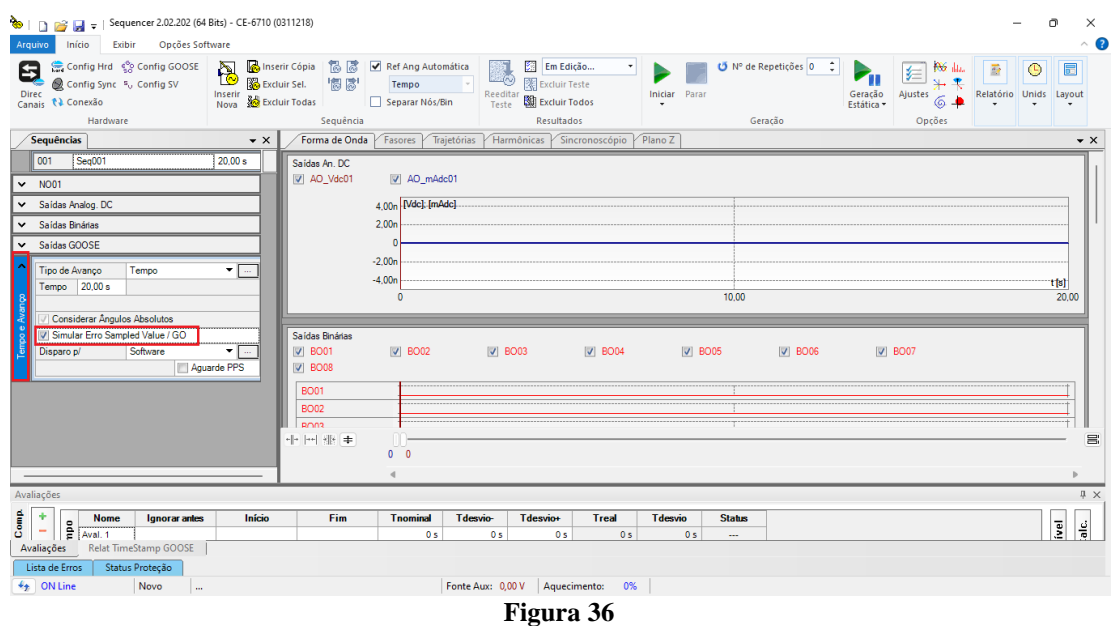

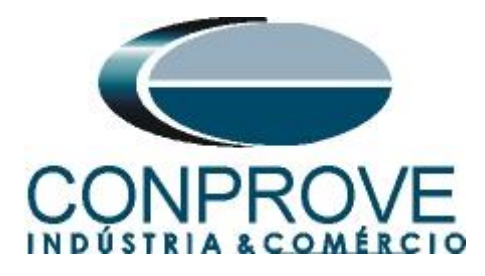

### <span id="page-23-0"></span>**9. Avaliando os Erros**

Para monitorar a rede em busca dos eventos de falha deve-se utilizar um hardware e/ou software externo. A CONPROVE possui, em seu portfólio, excelentes soluções para monitoramento de rede que podem ser verificadas no próprio site da empresa. Outra maneira de se avaliar seria utilizando um software analisador de protocolos de rede, sendo um dos softwares mais utilizados o Wireshark.

Como exemplo, mostra-se a situação de perda de pacote conforme mostrado no item *"7.1"* sendo analisado através do software Wireshark. Nas figuras seguintes, verifica-se os sequence numbers 3,4 e 6 evidenciando a falta do 5. Lembrando que foi aplicado um filtro para mostrar somente o dataset do IED\_7UT.

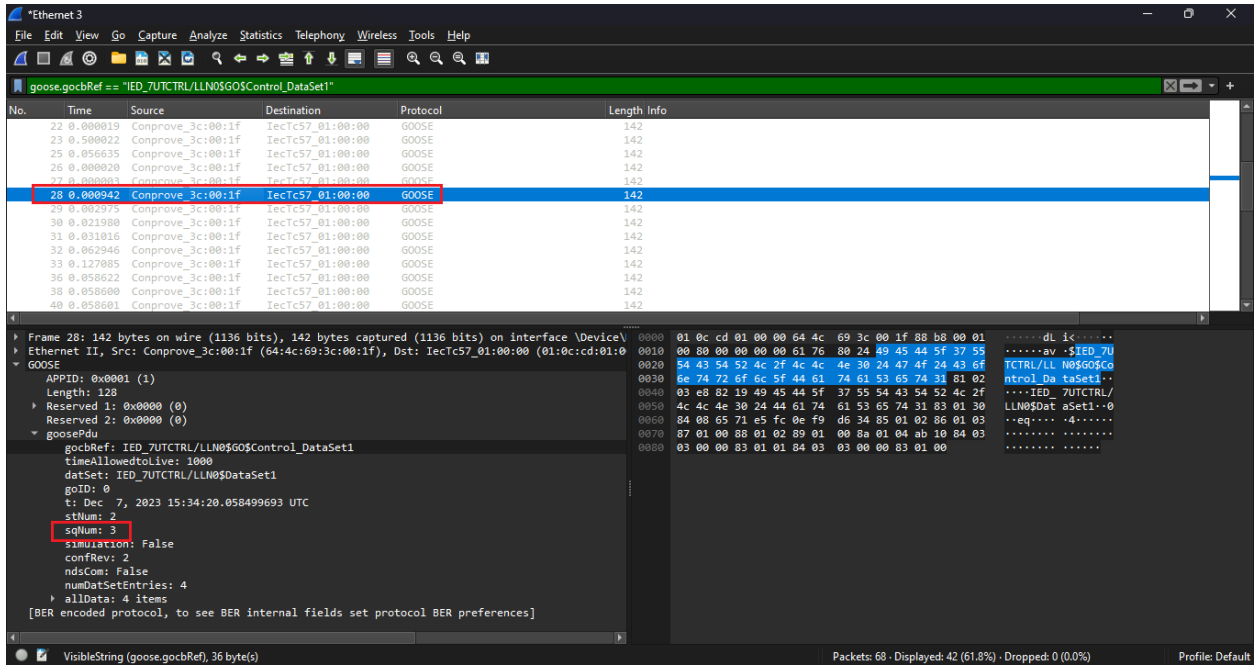

**Figura 37**

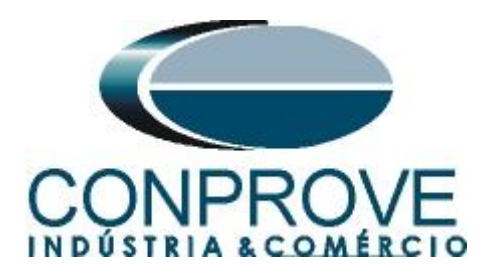

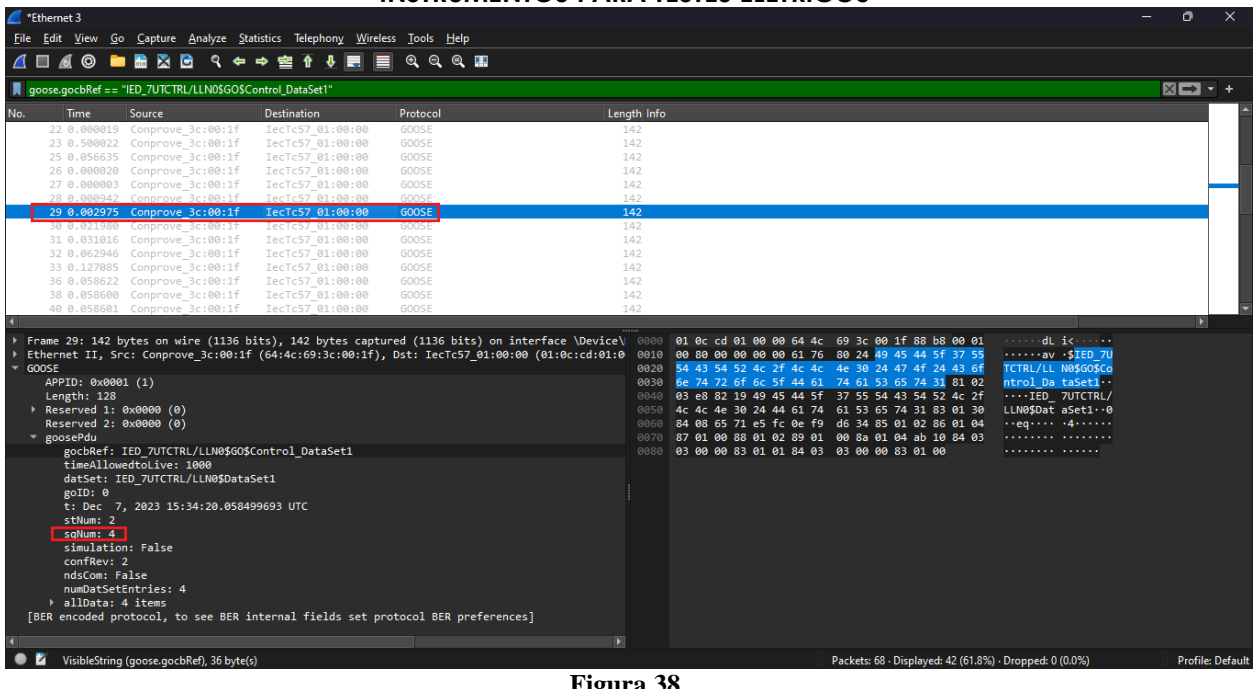

**Figura 38**

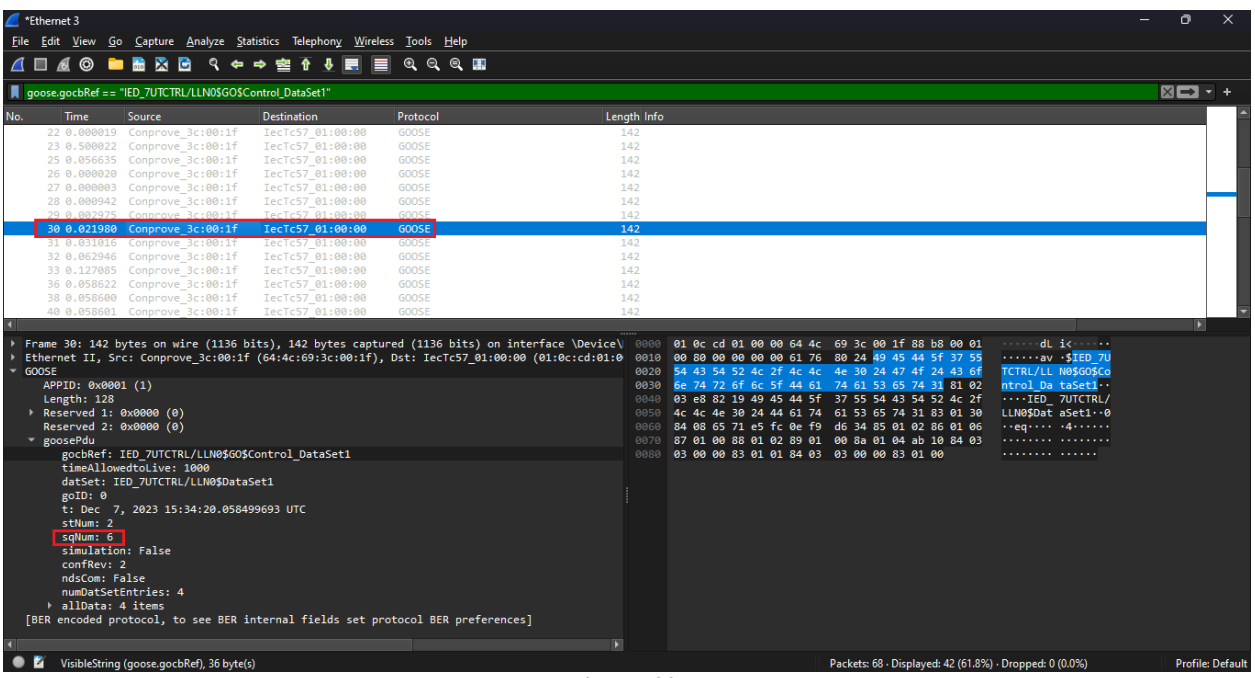

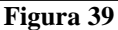

Continuando a análise verifica-se os sequence numbers 8,9 e 11 evidenciando a falta do 10.

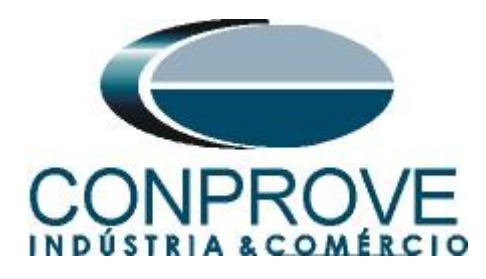

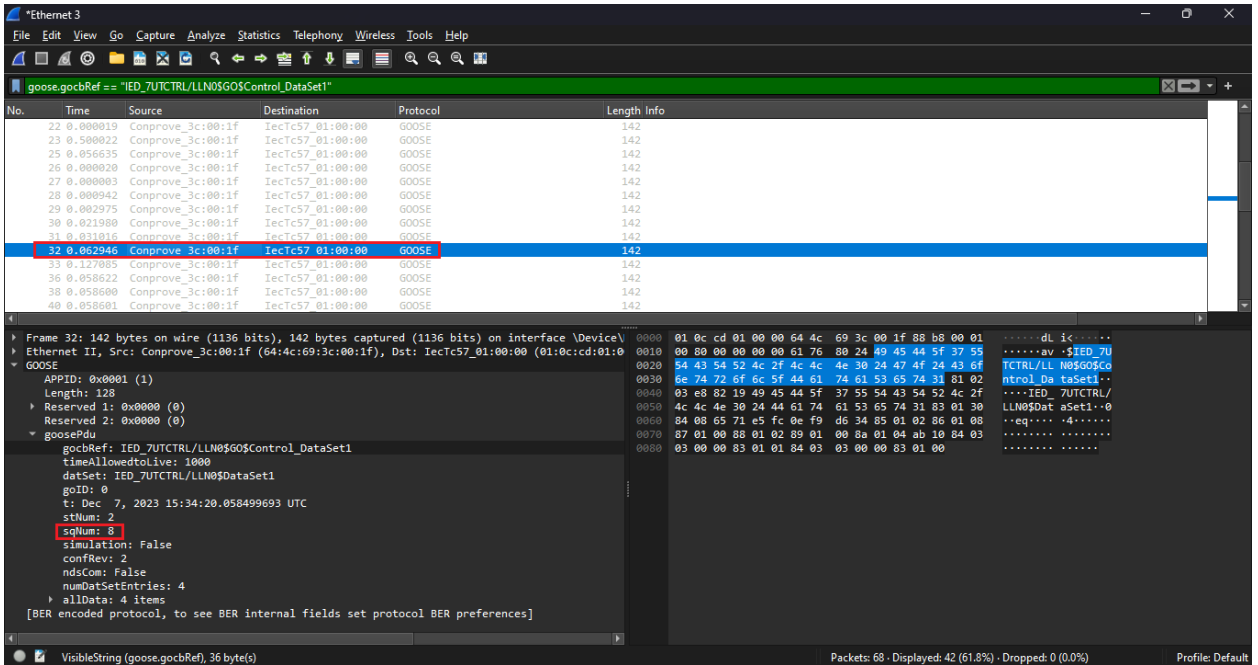

**Figura 40**

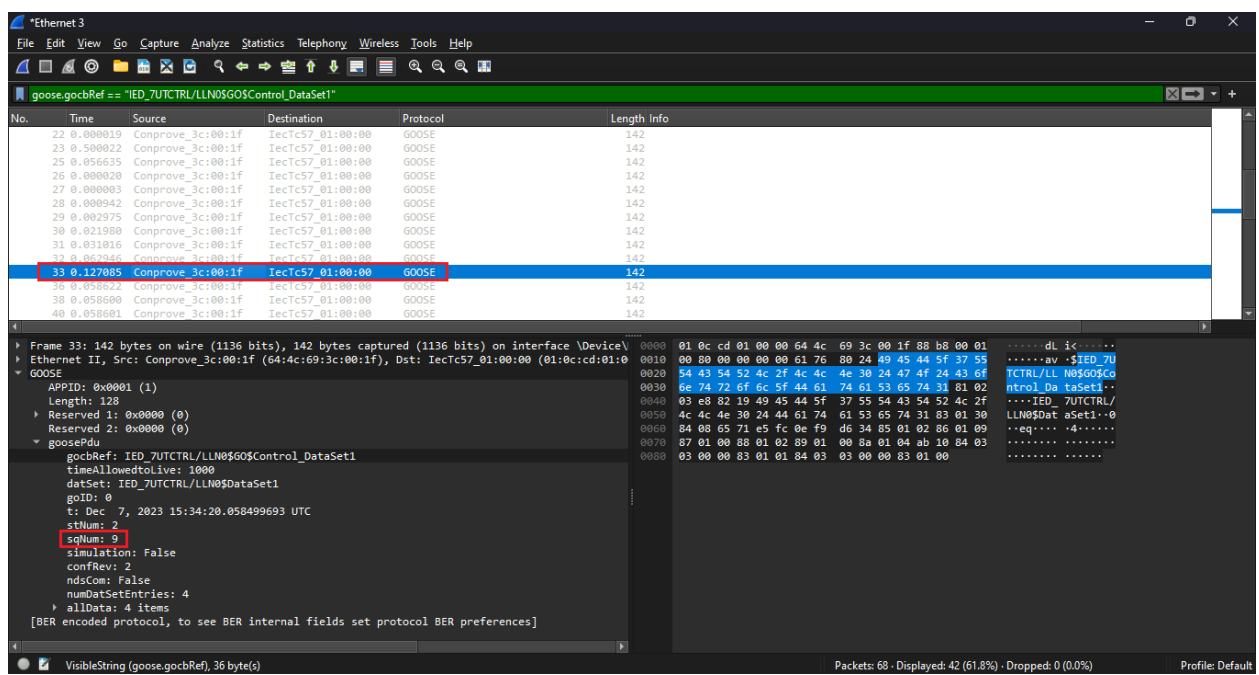

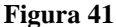

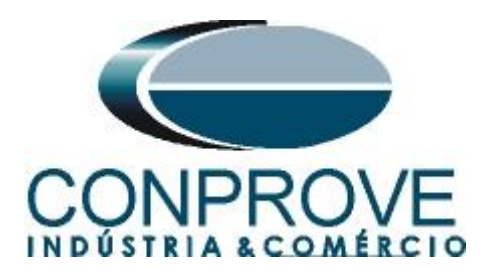

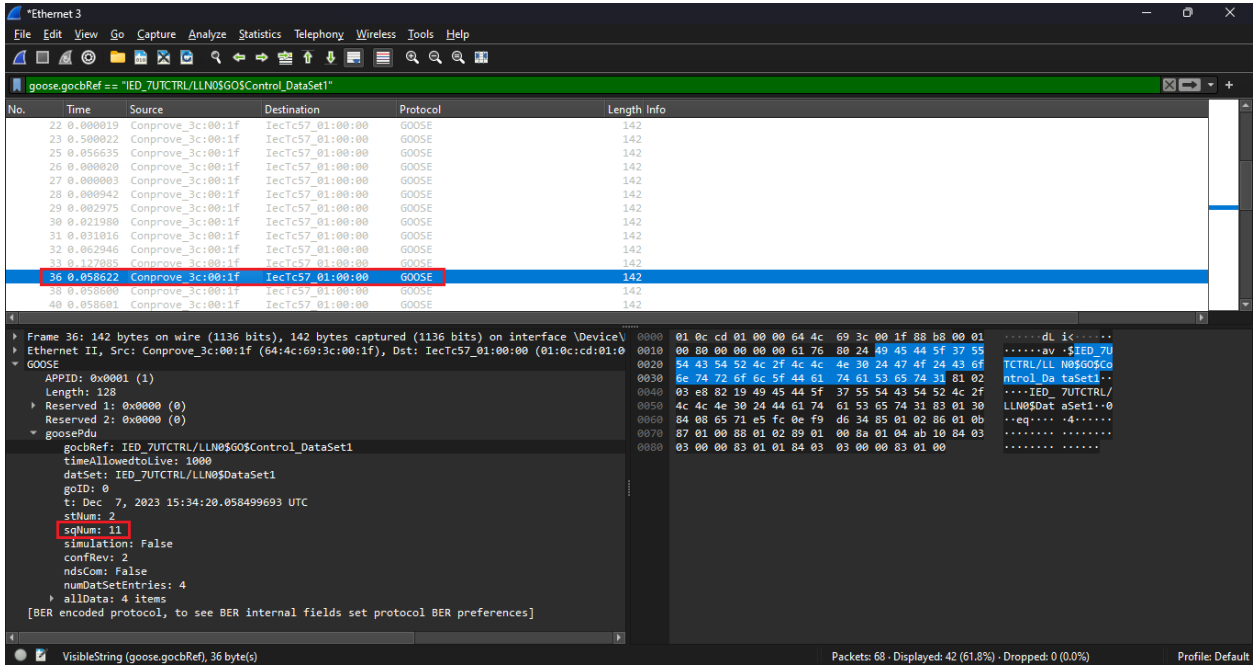

**Figura 42**